# **FlussTools**

*Release latest*

**FlussTeam**

**Aug 30, 2023**

## **CONTENTS**

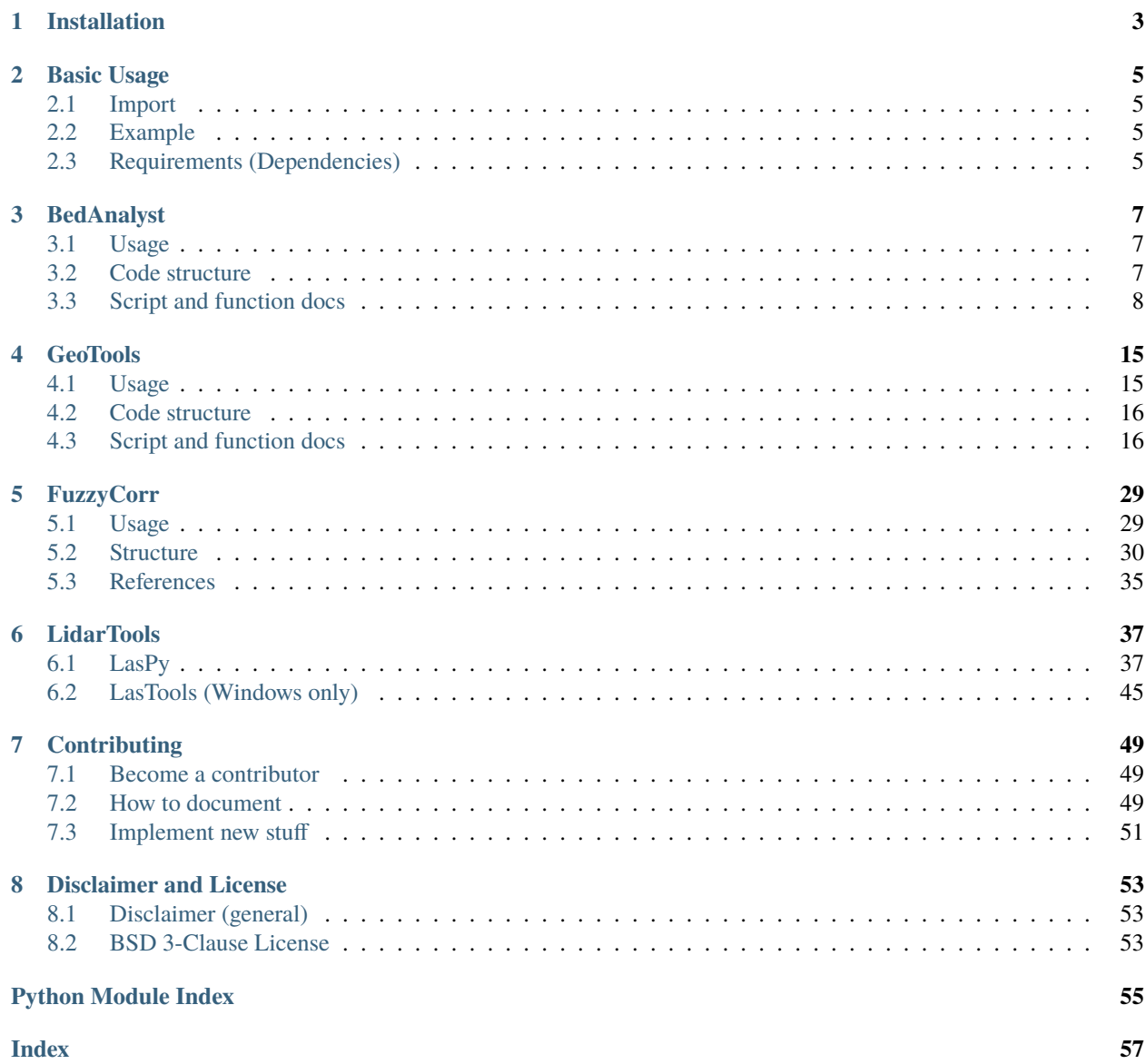

The analysis, research, and science-based design of hydrological ecosystems involve complex challenges for interdisciplinary experienced teams. We have created *flusstools* to meet the complex challenges and to at least partially automate time-consuming, repetitive processes of processing field data, numerical model outputs, or geospatial data. "We" stands for individuals with a great passion for rivers (German: "Flüsse") and programming. Most of us work (or have worked) at the University of Stuttgart (Germany) at the [Institute for Modelling Hydraulic and Environmental Systems.](https://www.iws.uni-stuttgart.de/en/lww/) Because we have a strong commitment to transparent open-source applications, we created *flusstools* and we welcome new team members (for example, to add or amend a module) at any time - read more in the *[Become a contributor](#page-52-1)* section.

**Important:** Follow the installation instructions on [hydro-informatics.com](https://hydro-informatics.com/python-basics/pyinstall.html) to make sure that GDAL works on your computer as desired.

Currently, *flusstools* comes with the following modules:

- *bedanalyst* for plotting and numeric analysis of riverbed characteristic to identify, for instance, clogging (developers: [Beatriz Negreiros,](https://beatriznegreiros.github.io/) and [Ricardo Barros\)](https://ricardovobarros.github.io/).
- *geotools* versatile functions for processing spatial data for fluvial ecosystem analyses based on [gdal](https://gdal.org/) and other open source libraries (developers: [Kilian Mouris,](https://www.iws.uni-stuttgart.de/en/institute/team/Mouris/) [Beatriz Negreiros,](https://beatriznegreiros.github.io/) and [Sebastian Schwindt\)](https://sebastian-schwindt.org/). The functions are explained with the geospatial Python [tutorials on hydro-informatics.com](https://hydro-informatics.com/jupyter/geo-shp.html) and the [HydroMorphodynamics](https://www.youtube.com/@hydroinformatics) [YouTube channel.](https://www.youtube.com/@hydroinformatics)
- *fuzzycorr* a map comparison toolkit that builds on fuzzy sets to assess the accuracy of (numerical) river models (principal developer: [Beatriz Negreiros\)](https://beatriznegreiros.github.io/).
- *lidartools Python* wrappers for [lastools](https://rapidlasso.com/lastools/) (forked and modified from [Kenny Larrieu\)](https://klarrieu.github.io/).

### **How to cite FlussTools**

If our codes helped you to accomplish your work, we won't ask you for a coffee, but to cite and spread the utility of our code - Thank you!

```
@software{flussteam_tools_2023,
         author = {Sebastian Schwindt and
                       Beatriz Negreiros and
                       Ricardo Barros and
                       Niklas Henning and
                       Kilian Mouris},
        title = {FlussTools},
        year = 2023,publisher = {GitHub \& Center for Open Science (OSF)},
        version = {v1.1.7},
         doi = {10.17605/0SF .10/G7K52},url = \{https://doi.org/10.17605/0SF.I0/G7K52\}}
```
The documentation is also as available as [style-adapted PDF.](https://flusstools.readthedocs.io/_/downloads/en/latest/pdf/)

## **INSTALLATION**

<span id="page-6-0"></span>Working with *flusstools* is platform independent, but the favorable installation procedure varies among platforms (e.g., *Linux* or *Windows*).

We recommend *Windows* user to use *Anaconda* and *conda* environments. *Linux* users will have a better experience with *pip*-installing *flusstools*. The differences stem from the way how GDAL is installed on the two platforms. *macOS* users may want to follow the *Linux* instructions, even though we could not yet test the installation of *flusstools* on *macOS*. For *Linux* users: before *pip install flusstools*, make sure your *pip* is updated (*python -m pip install –upgrade pip*) to avoid incompatibilities with Python wheels in Linux.

**flusstools**is tailored for applications in water resources research and engineering and this is why the detailed instructions about the installation of flusstools are provided with the [hydro-informatics eBook](https://hydro-informatics.com/python-basics/pyinstall.html) (at [https://hydro-informatics.com\)](https://hydro-informatics.com).

## **TWO**

## **BASIC USAGE**

## <span id="page-8-1"></span><span id="page-8-0"></span>**2.1 Import**

Import flusstools:

import flusstools as ft

Or one of its modules:

from flusstools import geotools

New to Python? Take a look at the Python tutorial for water resources engineering and research at [hydro](https://hydro-informatics.com/python-basics/python.html)[informatics.com](https://hydro-informatics.com/python-basics/python.html)

## <span id="page-8-2"></span>**2.2 Example**

```
from flusstools import geotools as gt
raster, array, geo_transform = gt.raster2array("/sample-data/froude.tif")
type(raster)
<class 'osgeo.gdal.Dataset'>
type(array)
<class 'numpy.ndarray'>
type(geo_transform)
<class 'tuple'>
print(geo_transform)
(6748604.7742, 3.0, 0.0, 2207317.1771, 0.0, -3.0)
```
## <span id="page-8-3"></span>**2.3 Requirements (Dependencies)**

FlussTools requires geospatial processing libraries, which cannot be directly resolved by running *setup.py*. For this reason, we recommend to either install a [virtual environment](https://hydro-informatics.com/python-basics/pyinstall.html#venv) with [requirements.txt](https://raw.githubusercontent.com/Ecohydraulics/flusstools-pckg/main/requirements.txt) or a [conda environment](https://hydro-informatics.com/python-basics/pyinstall.html#conda-env) with [envi](https://raw.githubusercontent.com/Ecohydraulics/flusstools-pckg/main/environment.yml)[ronment.yml](https://raw.githubusercontent.com/Ecohydraulics/flusstools-pckg/main/environment.yml) to check out the following dependencies on non-standard Python libraries:

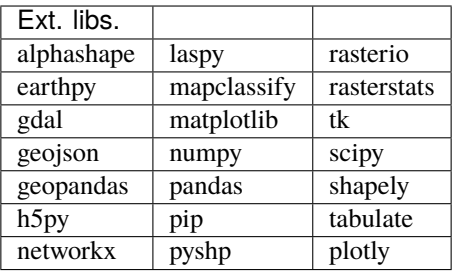

**THREE**

## **BEDANALYST**

<span id="page-10-0"></span>**Algorithms for analyzing riverbed clogging through visualization functions, geospatial interpolation, and a novel fuzzy degree of clogging**

The *BedAnalyst* (flusstools.bedanalyst) modules provide *Python3* functions for substrate sample analysis and a fuzzy logic assessment of so-called [riverbed clogging.](https://hydro-informatics.com/documentation/glossary.html#term-Clogging)

## <span id="page-10-1"></span>**3.1 Usage**

### **3.1.1 Import**

Import bedanalyst from flusstools:

```
from flusstools import bedanalyst as bea
```
## **3.1.2 Example (code block)**

```
from flusstools import bedanalyst as bea
clogging_pars = bea.fuzzy_analyze("/sample-data/sample.csv")
```
## **3.1.3 Example (showcase)**

A showcase is provided in the flusstools example [degree of clogging.](https://github.com/Ecohydraulics/flusstools/raw/main/examples/bedanalyst-showcase/degree_clogging/)

## <span id="page-10-2"></span>**3.2 Code structure**

The following diagram highlights function locations in Python scripts and how those are linked to each other.

The modules cd\_profiles, nABP\_degree\_clogging, and interp\_z2shp are independent from the degree\_clogging module.

<span id="page-11-2"></span>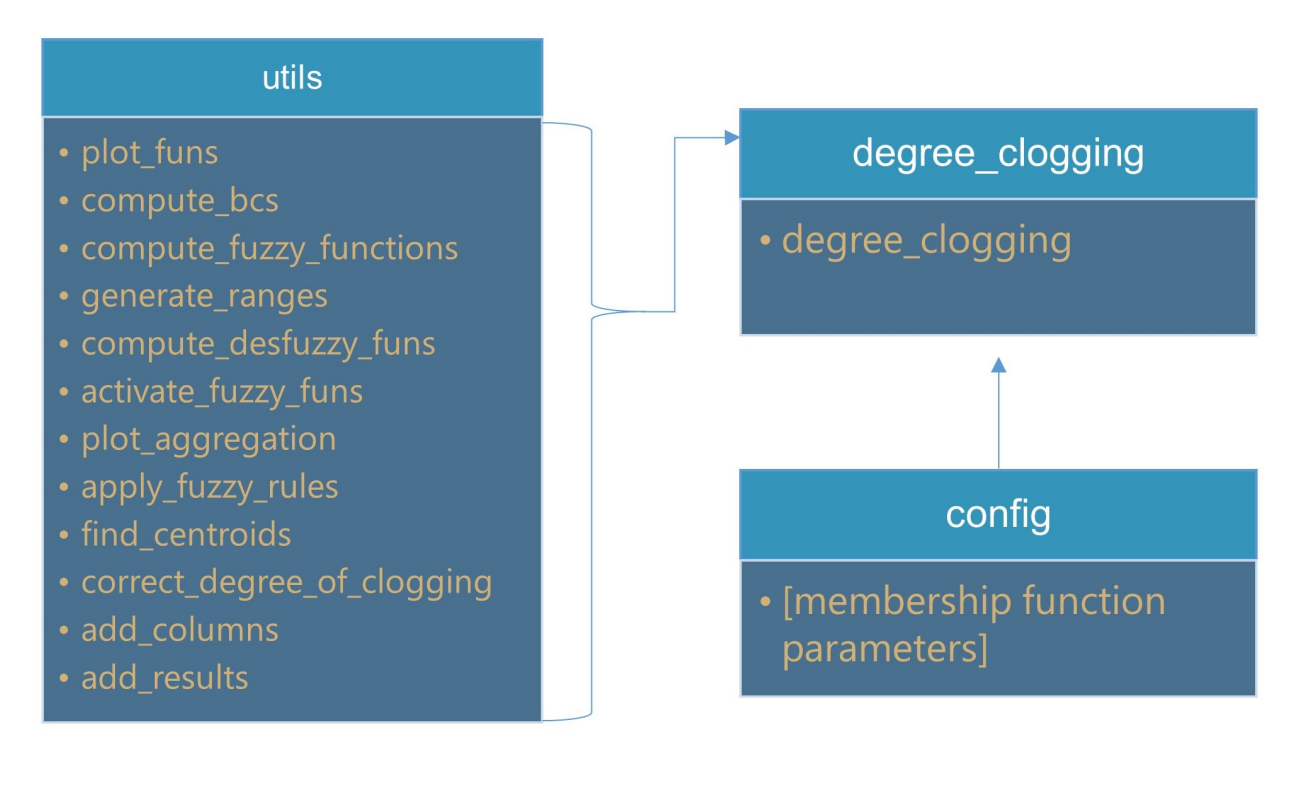

## <span id="page-11-0"></span>**3.3 Script and function docs**

## <span id="page-11-1"></span>**3.3.1 Package Head:** bedanalyst

This module contains all the necessary mathematical definitions of the membership functions, which may be altered by the user, if necessary.

The first input is the dictionary containing two points for the fuzzy and defuzzification functions. Two points define a function and the have the following format:

(parameter\_values, corresponding\_membership\_values)

For example, for the parameter fine sediment share, the point with the lowest value in the y-axis is written as follows:

(fs\_c\_llow, fs\_mu\_c\_llow)

where fs stands for fine sediment share, c indicates the membership function associated to clogging, mu indicates the membership value, and llow indicates the relative position of the point in the curve.

The second input is the local address of the csv file containing the parameters of the samples.

The third input is composed by two booleans that indicates the algorithm to print the fuzzy functions and the aggregation functions inside the folder output.

## <span id="page-12-2"></span><span id="page-12-0"></span>**3.3.2 Another algorithm** degree\_clogging

This module calls the necessary functions to perform the computation of degree of clogging.

flusstools.bedanalyst.degree\_clogging.degree\_clogging(*df\_samples*, *output\_csv\_path*, *plot=[False, False]*)

### **Function for computing degree of clogging using the input riverbed parameter along the riverbed depth:**

- Fine Sediment Saare/Fraction (fsf/fss): [%]
- Hydraulic Conductivity (kf): [m/s]
- Porosity (n): [-]
- Interstitial Dissolved Oxygen Content (IDOC): [mg/L]
- Bridging criterion according to Huston & Fox (2015; referred as 'ratio' here): [-]

### **Parameters**

- df\_samples (pandas.DataFrame) df containing the columns 'id' (sample id), 'fss', 'kf', 'n', 'idoc' and 'ratio'
- output\_csv\_path  $(str)$  $(str)$  $(str)$  path to output csv containing the results of the fuzzy inference and final computed degree of clogging
- plot  $(list)$  $(list)$  $(list)$  List of two boolean objects indicating if the plots for the aggregation function and the fuzzy
- required (membership functions of the above mentione dparameters is required. Should be True  $if$ ) –
- respectively. –

### **Returns**

None

## <span id="page-12-1"></span>**3.3.3 Another algorithm** interp\_z2shp

flusstools.bedanalyst.interp\_z2shp.interp\_z2shp(*df*, *lonlat*, *crs*, *sample\_column*, *interp\_at\_z\_stamps*, *new\_attr\_names*, *meas\_at\_cols*, *path\_shp*)

Interpolates vertical riverbed measurements (e.g., kf, IDOS) to desired z (vertical) stamps, enters them as attributes for creating a point shapefile

- df (pandas. DataFrame) df with rows indicating samples and columns indicating parameters
- **lonlat** ([tuple](https://docs.python.org/3.8/library/stdtypes.html#tuple) of  $str$ ) name of the columns containing longitude and latitude, respectively  $(x, y)$
- crs ([str](https://docs.python.org/3.8/library/stdtypes.html#str)) of type 'epsg:xxxx or xxxxx', coordinate system of the input longitude and latitude values
- sample\_column  $(str)$  $(str)$  $(str)$  name of the column in the df which contains the sample names
- interp\_at\_z\_stamps (numpy.array of floats) contains the z (vertical) stamps where the measurement should be interpolated
- <span id="page-13-1"></span>• new\_attr\_names ([list](https://docs.python.org/3.8/library/stdtypes.html#list) of [str](https://docs.python.org/3.8/library/stdtypes.html#str)) – names of the attributes referring to the selected new z stamps.
- meas\_at\_cols ([tuple](https://docs.python.org/3.8/library/stdtypes.html#tuple) of  $str$ ) contains the column names as a tuple (z\_stamp, measurement) of the df that have the vertical spatial stamp of the measurement and the value measured at the corresponding z stamp.
- path\_shp  $(str)$  $(str)$  $(str)$  path to save the shapefile

geopandas.GeoDataFrame

## <span id="page-13-0"></span>**3.3.4 Another algorithm** utils

This module contains the functions called by main.

### flusstools.bedanalyst.utils.activate\_fuzzy\_funs(*probe*, *dc\_param\_range*, *dc\_fuzzy\_funs*)

Function to compute the membership values of the fuzzy functions for the parameters of a real sample. :param probe: float values of the parameters of a sample in the following order (F.S, kf, n, IDOC, ratio) :type probe: tuple :param dc\_param\_range: arrays of float values of the six parameters defined into utils.generate\_ranges() :type dc\_param\_range: dict :param dc\_fuzzy\_funs: arrays with the membership values of the fuzzy functions :type dc\_fuzzy\_funs: dict

### **Returns**

fuzzy membership float values corresponding to the parameter values of the real sample

### **Return type**

dc\_fuzzy\_activated [\(dict\)](https://docs.python.org/3.8/library/stdtypes.html#dict)

### flusstools.bedanalyst.utils.add\_columns(*df\_samples*)

Function to add columns of csv output

### **Parameters**

 $df$  samples (*Dataframe*) – dataframe with the parameters of the samples

### **Returns**

same input Dataframe but with new columns

### **Return type**

df\_samples (Dataframe)

flusstools.bedanalyst.utils.add\_results(*df*, *step*, *degree\_of\_clogging\_corrected*, *degree\_of\_clogging*, *dc\_mu\_desfuzzy\_values*, *dc\_af* )

Function to add computed result to output-Dataframe

- $df$  (Dataframe) input Dataframe
- step  $(int)$  $(int)$  $(int)$  nth sample
- degree\_of\_clogging\_corrected  $(flost)$  dregree of clogging corrected to interval [0, 1]
- degree\_of\_clogging  $(fload)$  degree of clogging in the
- [centroid\_of\_no\_clogging (interval) –
- centroid\_of\_strong\_clogging] –
- dc\_mu\_desfuzzy\_values  $(dict)$  $(dict)$  $(dict)$  three float values of the sample-activated defuzzification functions
- <span id="page-14-0"></span>•  $dc_a f$  ([dict](https://docs.python.org/3.8/library/stdtypes.html#dict)) – membership float values of the activated fuzzy functions
- step nth sample

output Dataframe

#### **Return type**

df (Dataframe)

flusstools.bedanalyst.utils.apply\_fuzzy\_rules(*dc\_af=None*, *dc\_desfuzzy\_funs=None*, *centroid=False*, *mu\_list=None*)

Function to choose membership value of defuzzification functions based on the fuzzy rules.

### **Parameters**

- **dc\_af**  $(dict)$  $(dict)$  $(dict)$  membership values of fuzzy functions of a sample
- dc\_desfuzzy\_funs  $(dict)$  $(dict)$  $(dict)$  arrays with the membership values of the defuzzification functions
- centroid  $(boolean)$  True to correct the limits of degree of clogging to  $[0,1]$
- **mu\_[list](https://docs.python.org/3.8/library/stdtypes.html#list)**  $(list)$  corrected membership function values of the activated defuzzification functions

### **Returns**

array of membership values that define area under the curve of the defuzzification functions dc\_mu\_defuzzy\_values (dict): three float values of the sample-activated defuzzification functions

#### **Return type**

dc\_mu\_defuzzy [\(dict\)](https://docs.python.org/3.8/library/stdtypes.html#dict)

### flusstools.bedanalyst.utils.compute\_bcs(*dc\_limits*)

Function to compute bs and cs constants that define the sigmoid fuzzy membership functions (y =  $1/(1. + \exp[-\frac{1}{2}t^2])$  $c * (x - b)]$ 

### **Parameters**

 $dc$  limits  $(dict)$  $(dict)$  $(dict)$  – thresholds of the membership functions defined in config.py

#### **Returns**

b values of the membership functions dc\_c (dict): c values of the membership functions

### **Return type**

dc\_b [\(dict\)](https://docs.python.org/3.8/library/stdtypes.html#dict)

### flusstools.bedanalyst.utils.compute\_desfuzzy\_funs(*dc\_param\_range*, *dc\_b*, *dc\_c*)

Function to compute defuzzification membership functions. The functions for high and low degree of clogging are Sigmoids and for medium degree of clogging is Gaussian. :param dc\_param\_range: arrays of float values of the six parameters defined into utils.generate\_ranges()

### **Returns**

arrays with the membership values of the defuzzification functions

### **Return type**

[\(dict\)](https://docs.python.org/3.8/library/stdtypes.html#dict)

### flusstools.bedanalyst.utils.compute\_fuzzy\_functions(*dc*, *dc\_b*, *dc\_c*)

Function to compute bs and cs constants that define the sigmoid fuzzy membership functions (y =  $1/(1. + \exp[-\frac{1}{2}t^2])$  $c * (x - b)]$ 

- <span id="page-15-0"></span>• dc\_limits  $(dict)$  $(dict)$  $(dict)$  – thresholds of the membership functions defined in config.py
- dc\_b  $(dict)$  $(dict)$  $(dict)$  b values of the membership functions
- dc\_c  $(dict)$  $(dict)$  $(dict)$  c values of the membership functions

arrays with the membership values of the fuzzy functions

### **Return type**

[\(dict\)](https://docs.python.org/3.8/library/stdtypes.html#dict)

flusstools.bedanalyst.utils.correct\_degree\_of\_clogging(*dc\_defuzzy\_centroids*, *degree\_of\_clogging*) Function to correct degree of clogging from the interval [centroid\_of\_no\_clogging, cen-

troid\_of\_strong\_clogging] to [0, 1]

### **Parameters**

- degree\_of\_clogging  $(f$ loat) original degree of clogging
- dc\_defuzzy\_centroids  $(dict)$  $(dict)$  $(dict)$  two float values that represent the centroids of sc and nc defuzzi-functions

### **Returns**

degree of clogging in the interval [0, 1]

### **Return type**

degree\_of\_clogging\_corrected [\(float\)](https://docs.python.org/3.8/library/functions.html#float)

### flusstools.bedanalyst.utils.find\_centroids(*dc\_desfuzzy\_funs*, *dc\_param\_range*)

Function to find centroids of the non clogging and strong clogging defuzzification functions

### **Parameters**

- dc\_param\_range  $(dict)$  $(dict)$  $(dict)$  arrays of float values of the six parameters defined into utils.generate\_ranges()
- dc\_desfuzzy\_funs  $(dict)$  $(dict)$  $(dict)$  arrays with the membership values of the defuzzification functions

### **Returns**

two float values that represent the centroids of sc and nc defuzzi-functions

### **Return type**

dc\_defuzzy\_centroids [\(dict\)](https://docs.python.org/3.8/library/stdtypes.html#dict)

### flusstools.bedanalyst.utils.generate\_ranges()

Function to define de ranges of the parameters

**Parameters** None –

### **Returns**

array with the ranges of the parameters

### **Return type**

[\(dict\)](https://docs.python.org/3.8/library/stdtypes.html#dict)

flusstools.bedanalyst.utils.plot\_aggregation(*dc\_param\_range*, *dc\_mu\_desfuzzy*, *dc\_desfuzzy\_funs*,

*activation*, *degree\_of\_clogging*, *aggregated*, *step*)

Function to compute the membership values of the fuzzy functions for the parameters of a real sample. :param dc\_param\_range: arrays of float values of the six parameters defined into utils.generate\_ranges() :type dc\_param\_range: dict :param dc\_mu\_desfuzzy: defuzzified membership float values corresponding to the parameter values

<span id="page-16-0"></span>of the real sample

### **Parameters**

- dc\_desfuzzy\_funs  $(dict)$  $(dict)$  $(dict)$  arrays with the membership values of the defuzzification functions
- activation  $(f$ loat) degree of clogging that equals to the center of mass of tha sum of the areas under
- functions (the activated defuzzification) –
- degree\_of\_clogging ([float](https://docs.python.org/3.8/library/functions.html#float)) degree of clogging correct between 0 and 1 in utils.correct\_degree\_of\_clogging()
- aggregated (array) membership float values that define the summed area below the
- functions. (activated defuzzification) –
- step  $(int)$  $(int)$  $(int)$  integer that represents the nth sample

### **Returns**

None

flusstools.bedanalyst.utils.plot\_funs(*dc\_param\_range*, *dc\_fuzzy\_funs*, *dc\_disfuzzy\_funs*)

Function to plot the membership functions of the parameters and defuzzyfication membership functions into one plot.

### **Parameters**

- dc\_param\_range  $(dict)$  $(dict)$  $(dict)$  arrays of float values of the six parameters defined into utils.generate\_ranges()
- dc\_fuzzy\_funs  $(dict)$  $(dict)$  $(dict)$  arrays of membership fuzzy functions values of the given ranges of the six parameters
- dc\_disfuzzy\_funs  $(dict)$  $(dict)$  $(dict)$  arrays of membership defuzzy functions values of the given ranges of the six parameters

### **Returns**

None

**FOUR**

## **GEOTOOLS**

### <span id="page-18-0"></span>**Geospatial Functions for Hydraulics and Morphodynamics**

The *GeoTools* (flusstools.geotools) modules provide *Python3* functions for many sorts of river-related analyses with geospatial data (e.g., for working with numerical model input and output). The package is intended as support material for the [hydro-informatics eBook.](https://hydro-informatics.github.io/)

## <span id="page-18-1"></span>**4.1 Usage**

### **4.1.1 Import**

Import geotools from flusstools:

```
from flusstools import geotools as geo
```
## **4.1.2 Example (code block)**

```
from flusstools import geotools as geo
raster, array, geo_transform = geo.raster2array("/sample-data/froude.tif")
type(raster)
# >>> <class 'osgeo.gdal.Dataset'>
type(array)
# >>> <class 'numpy.ndarray'>
type(geo_transform)
# >>> <class 'tuple'>
print(geo_transform)
# >>> (6748604.7742, 3.0, 0.0, 2207317.1771, 0.0, -3.0)
```
## **4.1.3 Example (showcase)**

A showcase is provided with the ROOT/examples/geotools-showcase/georeference\_tifs.py script that illustrates geo-referencing *tif* images that do not have a projection assigned.

## <span id="page-19-3"></span><span id="page-19-0"></span>**4.2 Code structure**

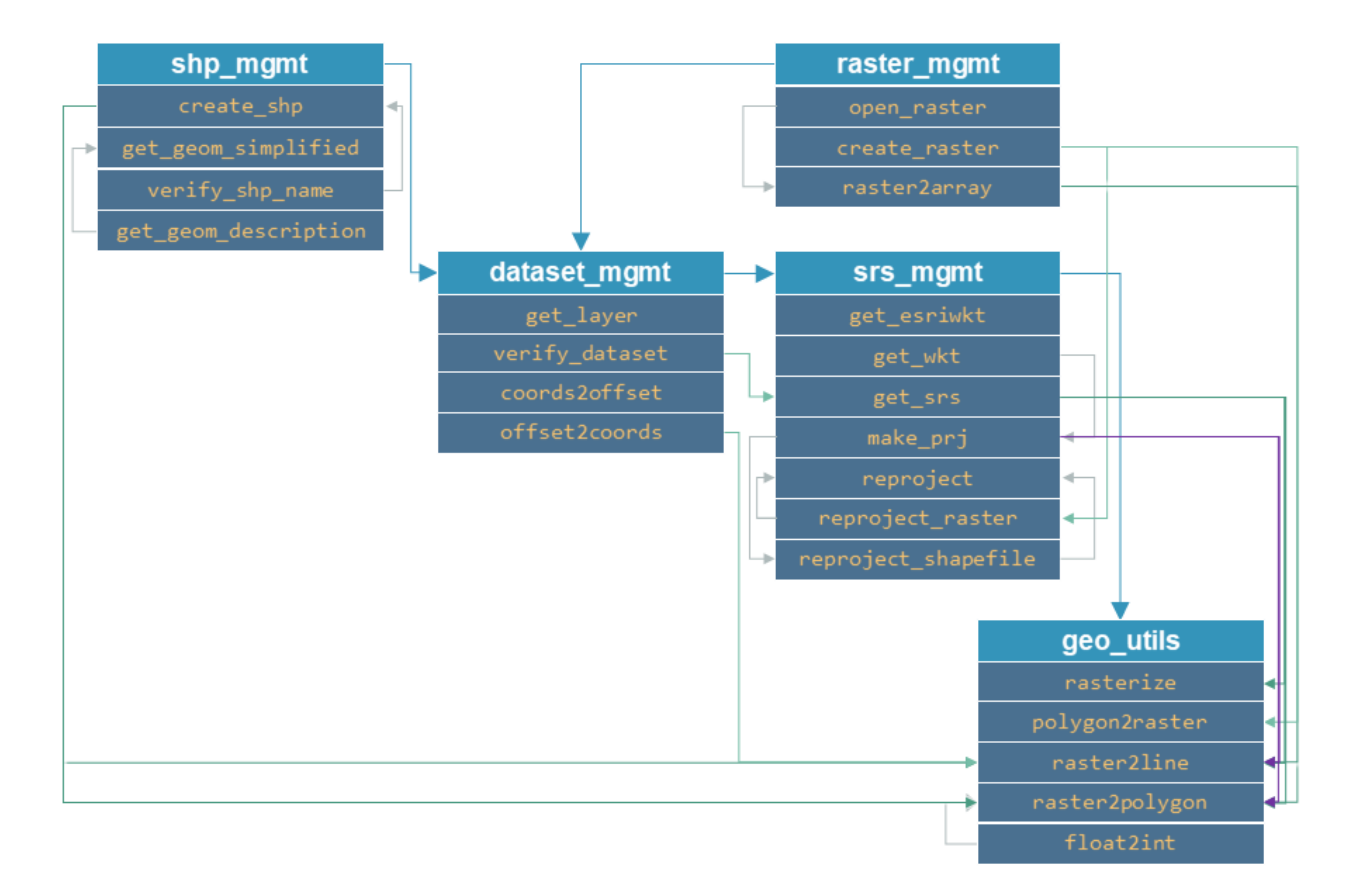

The following diagram highlights function locations in Python scripts and how those are linked to each other.

Fig. 4.1: *Diagram of the code structure (needs to be updated).*

## <span id="page-19-1"></span>**4.3 Script and function docs**

## <span id="page-19-2"></span>**4.3.1 Package Head:** geotools

geotools is a package for creating, modifying, and transforming geospatial datasets.

flusstools.geotools.geotools.float2int(*raster\_file\_name*, *band\_number=1*)

Converts a float number raster to an integer raster (required for converting a raster to a polygon shapefile).

- raster\_file\_name  $(str)$  $(str)$  $(str)$  Target file name, including directory; must end on ".tif".
- band\_number  $(int)$  $(int)$  $(int)$  The raster band number to open (default: 1).

```
Returns
    "path/to/ew_raster_file.tif"
Return type
   str
```
<span id="page-20-0"></span>flusstools.geotools.geotools.raster2line(*raster\_file\_name*, *out\_shp\_fn*, *pixel\_value*, *max\_distance\_method='simplified'*)

Converts a raster to a line shapefile, where pixel\_value determines line start and end points.

### **Parameters**

- raster\_file\_name  $(str) of$  $(str) of$  $(str) of$  input raster file name, including directory; must end on ". tif".
- out\_shp\_fn  $(str)$  $(str)$  $(str)$  of target shapefile name, including directory; must end on ". shp".
- pixel\_value (int or float) Pixel values to connect.
- max\_distance\_method change to (pixel) "width" or "height" to force lines to exactly follow pixels (no triangulation).

flusstools.geotools.geotools.raster2polygon(*file\_name*, *out\_shp\_fn*, *band\_number=1*, *field\_name='values'*)

Converts a raster to a polygon shapefile.

### **Parameters**

- file\_name  $(str)$  $(str)$  $(str)$  Target file name, including directory; must end on ".tif"
- out\_shp\_fn  $(str)$  $(str)$  $(str)$  Shapefile name (with directory e.g., "C:/temp/poly.shp")
- band\_number  $(int)$  $(int)$  $(int)$  Raster band number to open (default: 1)
- field\_name ([str](https://docs.python.org/3.8/library/stdtypes.html#str)) Field name where raster pixel values will be stored (default: "values")
- add\_area If True, an "area" field will be added, where the area in the shapefiles unit system is calculated (default: False)

flusstools.geotools.geotools.rasterize(*in\_shp\_file\_name*, *out\_raster\_file\_name*, *pixel\_size=10*, *no\_data\_value=-9999*, *rdtype=gdal.GDT\_Float32*, *overwrite=True*, *interpolate\_gap\_pixels=False*, *\*\*kwargs*)

Converts any ESRI shapefile to a raster.

### **Parameters**

- in\_shp\_file\_name  $(str) A$  $(str) A$  $(str) A$  shapefile name (with directory e.g., "C:/temp/poly.shp")
- out\_raster\_file\_name  $(str)$  $(str)$  $(str)$  Target file name, including directory; must end on ". tif"
- $pixel\_size$  ( $float$ ) Pixel size as multiple of length units defined in the spatial reference (default: 10)
- no\_data\_value (int OR float) Numeric value for no-data pixels (default: -9999)
- rdtype (gdal.GDALDataType) The raster data type (default: gdal.GDT\_Float32 (32 bit floating point)
- **overwrite** ([bool](https://docs.python.org/3.8/library/functions.html#bool)) Overwrite existing files (default: True)
- interpolate\_gap\_pixels ([bool](https://docs.python.org/3.8/library/functions.html#bool)) Fill empty pixels that are not touched by a shapefile element with interpolated values (default: False)

### **Keyword Arguments**

- field\_name  $(str)$  $(str)$  $(str)$  Name of the shapefile's field with values to burn to raster pixel values.
- radius1 ( $float$ ) Define the x-radius for interpolating pixels (default: -1, corresponding to infinity). Only applicable with interpolate\_gap\_pixels.
- <span id="page-21-1"></span>• radius2 ( $f$ loat) – Define the y-radius for interpolating pixels (default:  $-1$ , corresponding to infinity). Only applicable with interpolate\_gap\_pixels.
- power  $(f$ *loat* $) Power of the function for interpolating pixel values (default: 1.0, corre$ sponding to linear).
- smoothing  $(fload)$  Smoothing parameter for interpolating pixel values (default: 0.0).
- $min\_points$  $min\_points$  $min\_points$  ( $int$ ) Minimum number of points to use for interpolation. If the interpolator cannot find at least min\_points for a pixel, it assigns a no\_data value to that pixel (default: 0).
- max\_po[int](https://docs.python.org/3.8/library/functions.html#int)s  $(int)$  Maximum number of points to use for interpolation. The interpolator will not use more than  $max\_points$  closest points to interpolate a pixel value (default: 0).

### **Hints:**

More information on pixel value interpolation: interpolate\_gap\_pixels=True interpolates values at pixels that are not touched by any las point. The pixel value interpolation uses gdal\_grid (i.e., its Python bindings through gdal.Grid()). Control the interpolation parameters with the keyword arguments radius1, radius2, power, max\_points, min\_points, and smoothing..

### **Returns**

Creates the GeoTIFF raster defined with out\_raster\_file\_name (success: 0, otherwise None).

### **Return type**

[int](https://docs.python.org/3.8/library/functions.html#int)

### <span id="page-21-0"></span>**4.3.2 Raster Management** raster\_mgmt

flusstools.geotools.raster\_mgmt.clip\_raster(*polygon*, *in\_raster*, *out\_raster*)

Clips a raster to a polygon.

### **Parameters**

- polygon  $(str) A$  $(str) A$  $(str) A$  polygon shapefile name, including directory; must end on ". shp".
- in\_raster  $(str)$  $(str)$  $(str)$  Name of the raster to be clipped, including its directory.
- out\_raster  $(str)$  $(str)$  $(str)$  Name of the target raster, including its directory.

### **Returns**

Creates a new, clipped raster defined with out\_raster.

### **Return type**

None

```
flusstools.geotools.raster_mgmt.create_raster(file_name, raster_array, bands=1, origin=None,
                                                    epsg=4326, pixel_width=10.0, pixel_height=10.0,
```
*nan\_val=-9999.0*, *rdtype=gdal.GDT\_Float32*, *geo\_info=False*, *rotation\_angle=None*, *shear\_pixels=True*, *options=['PROFILE=GeoTIFF']*)

Converts an ndarray (numpy.array) to a GeoTIFF raster.

- file\_name  $(str)$  $(str)$  $(str)$  Target file name, including directory; must end on ".tif".
- raster\_array (ndarray or list) 2d-array (no bands) or list (bands) of 2-darrays of values to rasterize. If a list of 2d-arrays is provided, the length of the list will correspond to the number of bands added to the raster (supersedes bands).
- <span id="page-22-0"></span>• bands  $(int)$  $(int)$  $(int)$  – Number of bands to write to the raster (default: 1).
- origin  $(tuple)$  $(tuple)$  $(tuple)$  Coordinates  $(x, y)$  of the origin.
- epsg ([int](https://docs.python.org/3.8/library/functions.html#int)) EPSG:XXXX projection to use (default: 4326).
- pixel\_height (float  $OR$  int) Pixel height as multiple of the base units defined with the EPSG number (default: 10 meters).
- pixel\_width  $(f$ loat  $OR$  int) Pixel width as multiple of the base units defined with the EPSG number (default: 10 meters).
- nan\_val (int or float) No-data value to be used in the raster. Replaces non-numeric and np.nan in the ndarray. (default: geoconfig.nan\_value).
- rdtype [gdal.GDALDataType](https://gdal.org/doxygen/gdal_8h.html#a22e22ce0a55036a96f652765793fb7a4) raster data type (default: gdal.GDT\_Float32 (32 bit floating point).
- geo\_info ([tuple](https://docs.python.org/3.8/library/stdtypes.html#tuple)) Defines a gdal. DataSet. GetGeoTransform object and supersedes origin, pixel\_width, pixel\_height (default: False).
- rotation\_angle  $(float)$  $(float)$  $(float)$  Rotate (in degrees) not North-up rasters. The default value (0) corresponds to north-up (only modify if you know what you are doing).
- shear\_pixels ([bool](https://docs.python.org/3.8/library/functions.html#bool)) Use with rotation\_angle to shear pixels as well (default: True).
- options ([list](https://docs.python.org/3.8/library/stdtypes.html#list)) Raster creation options default is ['PROFILE=GeoTIFF']. Add 'PHO-TOMETRIC=RGB' to create an RGB image raster.

0 if successful, otherwise -1.

### **Return type**

[int](https://docs.python.org/3.8/library/functions.html#int)

**Hint:** For processing airborne imagery, the rotation\_angle corresponds to the bearing angle of the aircraft with reference to true, not magnetic North.

flusstools.geotools.raster\_mgmt.open\_raster(*file\_name*, *band\_number=1*)

Opens a raster file and accesses its bands.

### **Parameters**

- file\_name  $(str)$  $(str)$  $(str)$  The raster file directory and name.
- band\_number  $(int)$  $(int)$  $(int)$  The Raster band number to open (default: 1).

### **Returns**

A raster dataset a Python object. osgeo.gdal.Band: The defined raster band as Python object.

### **Return type**

osgeo.gdal.Dataset

flusstools.geotools.raster\_mgmt.raster2array(*file\_name*, *band\_number=1*)

Extracts a numpy ndarray from a raster.

- file\_name  $(str)$  $(str)$  $(str)$  Target file name, including directory; must end on ".tif".
- band\_number  $(int)$  $(int)$  $(int)$  The raster band number to open (default: 1).

<span id="page-23-0"></span>three-elements of [osgeo.DataSet of the raster, numpy.ndarray of the raster band\_numer (input) where no-data values are replaced with np.nan, osgeo.GeoTransform of the original raster]

### **Return type**

[list](https://docs.python.org/3.8/library/stdtypes.html#list)

### flusstools.geotools.raster\_mgmt.remove\_tif(*file\_name*)

Removes a GeoTIFF and its dependent files (e.g., xml).

### **Parameters**

**file\_name**  $(str)$  $(str)$  $(str)$  – Directory (path) and name of a GeoTIFF

### **Returns**

Removes the provided file\_name and all dependencies.

### **Return type**

None

flusstools.geotools.raster\_mgmt.xy\_raster\_shift(*file\_name*, *x\_shift*, *y\_shift*, *bands=1*, *rdtype=gdal.GDT\_Float32*, *nan\_val=-9999.0*, *compress=True*, *options=['PROFILE=GeoTIFF']*, *compress\_config=['COMPRESS=LZW', 'TILED=YES']*)

Creates new geotiff raster with shifts in x and y direction. If enabled compresses it also compresses file.

Args: file\_name (string): File path of GeoTiff x\_shift (float OR int): Shift origin in x direction. **\***Check that correct units are used. Example: wgs 84 is in degrees y\_shift (float OR int): Shift origin in y direction. **\***Check that correct units are used. Example: wgs 84 is in degrees bands (int): Number of bands default is 1, however check raster to see how many are required. Example: RGBA=4 rdtype: [gdal.GDALDataType](https://gdal.org/doxygen/gdal_8h.html#a22e22ce0a55036a96f652765793fb7a4) raster data type (default: gdal.GDT\_Float32 (32 bit floating point). nan\_val (int or float): No-data value to be used in the raster. Replaces non-numeric and np.nan in the ndarray. (default: geoconfig.nan\_value). compress (Bool): If True creates compressed version of the GeoTiff options (list): Raster creation options - default is ['PROFILE=GeoTIFF']. Add 'PHOTOMETRIC=RGB' to create an RGB image raster. compress\_config: (list) Compress creation options - default is ["COMPRESS=LZW", "TILED=YES"] LZW=Lempel-Ziv-Welch-Algorithm See gdal.Translate for more options

### **Returns**

0 if successful, otherwise -1.

### **Return type**

[int](https://docs.python.org/3.8/library/functions.html#int)

Hint: For drone rasters try bands=4 (rgba) rdtype=gdal.GDT\_Byte nan\_val=0 options=['PROFILE=GeoTIFF','PHOTOMETRIC=RGB'])

Bugs: Issues displaying logging

### <span id="page-24-1"></span><span id="page-24-0"></span>**4.3.3 Shapefile Management** shp\_mgmt

flusstools.geotools.shp\_mgmt.create\_shp(*shp\_file\_dir*, *overwrite=True*, *\*args*, *\*\*kwargs*)

Creates a new shapefile with an optionally defined geometry type.

### **Parameters**

- shp\_file\_dir  $(str)$  $(str)$  $(str)$  of the (relative) shapefile directory (ends on ". shp").
- overwrite  $(bool)$  $(bool)$  $(bool)$  If True (default), existing files are overwritten.
- layer\_name  $(str)$  $(str)$  $(str)$  The layer name to be created. If None: no layer will be created.
- layer\_type  $(str)$  $(str)$  $(str)$  Either "point", "line", or "polygon" of the layer\_name. If None: no layer will be created.

### **Returns**

An ogr shapefile (Python object)

### **Return type**

osgeo.ogr.DataSource

**Hint:** Use the layer\_name and layer\_type kwargs along with each other. Keeping these parameters default is deprecated.

### flusstools.geotools.shp\_mgmt.get\_geom\_description(*layer*)

Gets the WKB Geometry Type as string from a shapefile layer.

### **Parameters**

**layer** (*osgeo.ogr.Layer*) – A shapefile layer.

#### **Returns**

WKB (binary) geometry type

### **Return type**

[str](https://docs.python.org/3.8/library/stdtypes.html#str)

flusstools.geotools.shp\_mgmt.get\_geom\_simplified(*layer*)

**Gets a simplified geometry description (either point, line, or polygon)**

as a function of the WKB Geometry Type of a shapefile layer.

### **Parameters**

layer (osgeo.ogr.Layer) – A shapefile layer.

### **Returns**

Either WKT-formatted point, line, or polygon (or unknown if invalid layer).

## **Return type**

[str](https://docs.python.org/3.8/library/stdtypes.html#str)

flusstools.geotools.shp\_mgmt.polygon\_from\_shapepoints(*shapepoints*, *polygon*, *alpha=nan*) Creates a polygon around a cloud of shapepoints.

- shapepoints  $(str)$  $(str)$  $(str)$  Point shapefile name, including its directory.
- polygon  $(str)$  $(str)$  $(str)$  Target shapefile filename, including its directory.
- alpha  $(fload)$  Coefficient to adjust; the lower it is, the more slim will be the polygon.

<span id="page-25-1"></span>Creates the polygon shapefile defined with polygon.

### **Return type**

None

### flusstools.geotools.shp\_mgmt.verify\_shp\_name(*shp\_file\_name*, *shorten\_to=13*)

Ensure that the shapefile name does not exceed 13 characters. Otherwise, the function shortens the shp\_file\_name length to shorten\_to=N characters.

### **Parameters**

- shp\_file\_name  $(str) A$  $(str) A$  $(str) A$  shapefile name (with directory e.g., "C:/temp/poly.shp").
- shorten\_to  $(int)$  $(int)$  $(int)$  The number of characters the shapefile name should have (default: 13).

### **Returns**

A shapefile name (including path if provided) with a length of shorten\_to.

### **Return type**

[str](https://docs.python.org/3.8/library/stdtypes.html#str)

### <span id="page-25-0"></span>**4.3.4 Projection Management** srs\_mgmt

### flusstools.geotools.srs\_mgmt.get\_esriwkt(*epsg*)

Gets esriwkt-formatted spatial references with epsg code online.

### **Parameters**

epsg ([int](https://docs.python.org/3.8/library/functions.html#int)) – EPSG Authority Code

### **Returns**

An esriwkt string (if an error occur, the default epsg=``4326`` is used).

**Return type** [str](https://docs.python.org/3.8/library/stdtypes.html#str)

### **Example**

Call this function with get\_esriwkt(4326) to get a return, such as 'GEOGCS["GCS\_WGS\_1984",DATUM[... ],...].

**Hint:** This function requires an internet connection: Loads spatial reference codes as "https:// spatialreference.org/ref/sr-org/{0}/esriwkt/".format(epsg) For instance, epsg=3857 yields "https://spatialreference.org/ref/sr-org/3857/esriwkt/"

### flusstools.geotools.srs\_mgmt.get\_srs(*dataset*)

Gets the spatial reference of any gdal.Dataset.

### **Parameters**

dataset  $(gdal.Dataset) - A shapefile$  or raster.

### **Returns**

A spatial reference object.

### **Return type**

osr.SpatialReference

<span id="page-26-0"></span>flusstools.geotools.srs\_mgmt.get\_wkt(*epsg*, *wkt\_format='esriwkt'*)

Gets WKT-formatted projection information for an epsg code using the osr library.

### **Parameters**

- epsg  $(int)$  $(int)$  $(int)$  epsg Authority code
- wkt\_format  $(str)$  $(str)$  $(str)$  of wkt format (default is esriwkt for shapefile projections)

### **Returns**

WKT (if error: returns default corresponding to epsg=4326).

### **Return type**

[str](https://docs.python.org/3.8/library/stdtypes.html#str)

```
flusstools.geotools.srs_mgmt.make_prj(shp_file_name, epsg)
```
Generates a projection file for a shapefile.

### **Parameters**

- shp\_file\_name  $(str) of a shape file name (with directory e.g., "C://temp/poly.shp").$  $(str) of a shape file name (with directory e.g., "C://temp/poly.shp").$  $(str) of a shape file name (with directory e.g., "C://temp/poly.shp").$
- epsg  $(int)$  $(int)$  $(int)$  EPSG Authority Code

### **Returns**

Creates a projection file (.prj) in the same directory and with the same name of shp\_file\_name.

### **Return type**

None

flusstools.geotools.srs\_mgmt.reproject(*source\_dataset*, *new\_projection\_dataset*)

Re-projects a dataset (raster or shapefile) onto the spatial reference system of a (shapefile or raster) layer.

### **Parameters**

- source\_dataset (gdal.Dataset) Shapefile or raster.
- new\_projection\_dataset (gdal.Dataset) Shapefile or raster with new projection info.

### **Returns**

**If the source is a raster**, the function creates a GeoTIFF in same directory as source\_dataset with a "\_reprojected" suffix in the file name. **If the source is a shapefile**, the function creates a shapefile in same directory as source\_dataset with a "\_reprojected" suffix in the file name.

### **Return type**

None

flusstools.geotools.srs\_mgmt.reproject\_raster(*source\_dataset*, *source\_srs*, *target\_srs*)

Re-projects a raster dataset. This function is called by the reproject function.

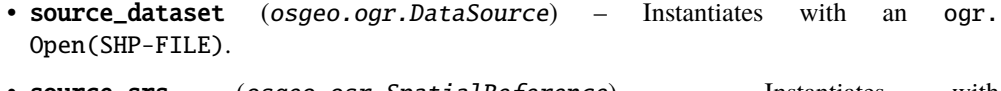

- source\_srs (osgeo.osr.SpatialReference) Instantiates with get\_srs(source\_dataset)
- target\_srs (osgeo.osr.SpatialReference) Instantiates with get\_srs(DATASET-WITH-TARGET-PROJECTION).

<span id="page-27-1"></span>Creates a new GeoTIFF raster in the same directory where source\_dataset lives.

### **Return type**

None

flusstools.geotools.srs\_mgmt.reproject\_shapefile(*source\_dataset*, *source\_layer*, *source\_srs*,

*target\_srs*)

Re-projects a shapefile dataset. This function is called by the reproject function.

### **Parameters**

- source\_dataset (osgeo.ogr.DataSource) Instantiates with ogr.Open(SHP-FILE).
- source\_layer (osgeo.ogr.Layer) Instantiates with source\_dataset.GetLayer().
- source\_srs (osgeo.osr.SpatialReference) Instantiates with get\_srs(source\_dataset).
- target\_srs (osgeo.osr.SpatialReference) Instantiates with get\_srs(DATASET-WITH-TARGET-PROJECTION).

### **Returns**

Creates a new shapefile in the same directory where source\_dataset lives.

### **Return type**

None

### <span id="page-27-0"></span>**4.3.5 Dataset Management (**dataset\_mgmt**)**

flusstools.geotools.dataset\_mgmt.coords2offset(*geo\_transform*, *x\_coord*, *y\_coord*)

Returns x-y pixel offset (inverse of the offset2coords function).

### **Parameters**

- geo\_transform osgeo.gdal.Dataset.GetGeoTransform() object
- **x\_coord**  $(f$ loat) x-coordinate
- y\_coord  $(f$ loat) y-coordinate

### **Returns**

Number of pixels (offset\_x, offset\_y), both int .

### **Return type**

[tuple](https://docs.python.org/3.8/library/stdtypes.html#tuple)

flusstools.geotools.dataset\_mgmt.get\_layer(*dataset*, *band\_number=1*)

Gets a layer=band (RasterDataSet) or layer=ogr.Dataset.Layer of any dataset.

### **Parameters**

- dataset (osgeo.gdal.Dataset or osgeo.ogr.DataSource) Either a raster or a shapefile.
- band\_number  $(int)$  $(int)$  $(int)$  Only use with rasters to define a band number to open (default is 1).

### **Returns**

{"type": raster or vector or "None", layer": if raster: raster\_band, if vector: GetLayer(), else: None}

### **Return type**

[dict](https://docs.python.org/3.8/library/stdtypes.html#dict)

<span id="page-28-1"></span>flusstools.geotools.dataset\_mgmt.offset2coords(*geo\_transform*, *offset\_x*, *offset\_y*)

Returns x-y coordinates from pixel offset (inverse of coords2offset function).

### **Parameters**

- geo\_transform (osgeo.gdal.Dataset.GetGeoTransform) The geo transformation to use.
- offset\_ $x$  ([int](https://docs.python.org/3.8/library/functions.html#int)) x number of pixels.
- offset\_y  $(int) y$  $(int) y$  $(int) y$  number of pixels.

### **Returns**

Two float numbers of x-y-coordinates (x\_coord, y\_coord).

### **Return type**

[tuple](https://docs.python.org/3.8/library/stdtypes.html#tuple)

### flusstools.geotools.dataset\_mgmt.verify\_dataset(*dataset*)

Verifies if a dataset contains raster or vector data.

### **Parameters**

dataset (osgeo.gdal.Dataset or osgeo.ogr.DataSource) - Dataset to verify.

### **Returns**

Either "unknown", "raster", or "vector".

### **Return type**

[str](https://docs.python.org/3.8/library/stdtypes.html#str)

### <span id="page-28-0"></span>**4.3.6 KML/KML File Management**

Modified script (original: Linwood Creekmore III)

### **Examples**

output to geopandas dataframe (gdf):  $gdf = kmz2other('my-places.kmz'', output='ggd")$ 

plot the new gdf (use %matplotlib inline in notebooks) gdf.plot()

convert a kml-file to a shapefile success = kmx2other("my-places.kml", output="shp")

flusstools.geotools.kml.kmx2other(*file*, *output='df'*)

Converts a Keyhole Markup Language Zipped (KMZ) or KML file to a pandas dataframe, geopandas geodataframe, csv, geojson, or ESRI shapefile.

### **Parameters**

- **file**  $(str)$  $(str)$  $(str)$  The path to a KMZ or KML file.
- output  $(str)$  $(str)$  $(str)$  Defines the output type. Valid options are: "shapefile", "shp", "shapefile", or "ESRI Shapefile".

**Hint:** The core function is taken from [http://programmingadvent.blogspot.com/2013/06/](http://programmingadvent.blogspot.com/2013/06/kmzkml-file-parsing-with-python.html) [kmzkml-file-parsing-with-python.html](http://programmingadvent.blogspot.com/2013/06/kmzkml-file-parsing-with-python.html)

### **Returns**

Success message (use  $print(kmx2other(...))$  to see what the function did.)

### <span id="page-29-1"></span>**Return type**

[str](https://docs.python.org/3.8/library/stdtypes.html#str)

<span id="page-29-0"></span>Original Classes written by Linwood Creekmore III (modified for flusstools)

### Flavored with code blocks from:

- <http://programmingadvent.blogspot.com/2013/06/kmzkml-file-parsing-with-python.html>
- <http://gis.stackexchange.com/questions/159681/geopandas-cant-save-geojson>
- <https://gist.github.com/mciantyre/32ff2c2d5cd9515c1ee7>

### class flusstools.geotools.kmx\_parser.ModHTMLParser

A child of HTMLParser, tailored (modified) for kml/kmy parsing.

### handle\_data(*data*)

Generates mapping and series if in\_table is True.

### **Parameters**

**data**  $(str)$  $(str)$  $(str)$  – Text lines of data divided by colons.

### **Returns**

Assigns ModHTMLParser.mapping and ModHTMLParser.series attributes

**Return type** None

### handle\_starttag(*tag*, *attrs*)

Enables a table if a table-tag is provided.

### **Parameters**

- tag  $(str)$  $(str)$  $(str)$  Set to "table" for enabling usage of a table.
- attrs ([list](https://docs.python.org/3.8/library/stdtypes.html#list)) List of additional attributes (currently unused).

### **Returns**

Verifies if the tag argument contains the string "table"

**Return type** None

### class flusstools.geotools.kmx\_parser.PlacemarkHandler

Child of xml.sax.handler.ContentHandler, tailored for handling kml files.

### characters(*data*)

Adds a line of data to the read-buffer.

## **Parameters**

data  $(str)$  $(str)$  $(str)$  –

**Returns** None

### end\_element(*name*)

Sets the end (last) element.

### **Parameters**

name  $(str)$  $(str)$  $(str)$  –

### **Returns**

None

### <span id="page-30-1"></span>htmlizer()

Creates an html file.

**Parameters**

row (pandas.df) – List of strings for conversion

### **Returns**

An instance of the ModHTMLParser() class

**Return type**

htmlparser.series

### spatializer()

Converts string objects to spatial Python objects.

### **Parameters**

row (pandas.df) – List of strings for conversion

**Returns** None

### start\_element(*name*)

Looks for the first Placemark element in a kml file.

**Parameters name**  $(str)$  $(str)$  $(str)$  – Name-tag of the element

**Returns**

None

## <span id="page-30-0"></span>**4.3.7 Shortest Path Finder**

### **This module is inspired by Michael Diener - read more at**

<https://github.com/mdiener21/python-geospatial-analysis-cookbook/tree/master/ch08>

Example use: create\_shortest\_path(shp\_file\_name, start\_node\_id, end\_node\_id)

flusstools.geotools.shortest\_path.create\_shortest\_path(*line\_shp\_name*, *start\_node\_id*, *end\_node\_id*)

Calculates the shortest path from a network of lines.

### **Parameters**

- line\_shp\_name  $(str)$  $(str)$  $(str)$  Input shapefile name
- start\_node\_id ([int](https://docs.python.org/3.8/library/functions.html#int)) Start node ID
- end\_node\_id  $(int)$  $(int)$  $(int)$  End node ID

### **Returns**

Creates a graph of nodes (coordinate pairs) connecting a start node with an end node in the defined line\_shp\_name.

### **Return type**

None

flusstools.geotools.shortest\_path.get\_full\_path(*path*, *nx\_list\_subgraph*)

Creates a numpy array of the line result.

### **Parameters**

• path  $(str)$  $(str)$  $(str)$  – Result of  $nx$ . shortest\_path

• nx\_[list](https://docs.python.org/3.8/library/stdtypes.html#list)\_subgraph (list) – See create\_shortest path function

### <span id="page-31-0"></span>**Returns**

Coordinate pairs along a path.

### **Return type**

ndarray

flusstools.geotools.shortest\_path.get\_path(*n0*, *n1*, *nx\_list\_subgraph*)

Get path between nodes  $n0$  and  $n1$ .

### **Parameters**

- $n0$  ([int](https://docs.python.org/3.8/library/functions.html#int)) Node 1
- $n1(int) Node 2$  $n1(int) Node 2$  $n1(int) Node 2$
- $nx_list\_subgraph (list) (see create shortest path)$  $nx_list\_subgraph (list) (see create shortest path)$  $nx_list\_subgraph (list) (see create shortest path)$

### **Returns**

An array of point coordinates along the line linking these two nodes.

## **Return type**

ndarray

flusstools.geotools.shortest\_path.write\_geojson(*outfilename*, *indata*)

Creates a new GeoJSON file

### **Args>**

outfilename (str): Name for the output file indata (array): Array to write tyo the geojson file.

### **Returns**

Creates a new GeoJSON file.

## **FUZZYCORR**

<span id="page-32-0"></span>FuzzyCorr was developed along with novel fuzzy map comparison methods to evaluate the performance of hydromorphodynamic numerical models. The procedure and math behind the package are described in [Negreiros et al. 2021](https://doi.org/10.1002/esp.5285) [\(open-access paper\)](https://doi.org/10.1002/esp.5285) .

Sediment transport and hydraulic processes can be reproduced with numerical models such as SSIIMM, Hydro AS 2D, TELEMAC and many more. The accuracy of numerical models is assessed through comparing the simulated and the observed datasets, which constitutes a model validation. With the purpose of analyzing simulated and observed bed elevation change, two methods of comparison can be applied:

- 1. Comparison via statistical methods such as RMSE (Root Mean Squared Error) or visual human comparison. However, local measures of similarity (or a similarity) like the RMSE are very sensible to uncertainty of location and amount, thus indicating low agreement even when overall patterns were adequately simulated.
- 2. Visual comparison captures global similarity, which is one of the reasons why modelers often use it for model validation. Humans are capable of finding patterns without deliberately trying, and therefore, this type of comparison provides substantial advantages over local similarity measures. Nevertheless, more research has to be done to implement automated validation tools that emulate human thinking. This is necessary because human comparison is not transparent, prone to subjective interpretations, time consuming, and hardly reproducible.

In this context, the concept of fuzzy set theory has capacities to consider similarity of spatial pattern analogous to human thinking. For instance, fuzziness of location introduces a tolerance regarding spatial uncertainty in the results of hydro-morphodynamic models. To this end, fuzzy logic enables an objective validation of such models by overcoming uncertainties in the model structure, parameters and input data.

The algorithms provided with fuzzycorr address the necessity in evaluating (or validating) model performance through the use of fuzzy map comparison. Future developments aim to go beyond a one-way validation towards a two-way communication between the validation algorithms and the models. The two-way communication represents a feedback loop that will eventually enable an automated calibration of numerical hydro-morphodynamic models.

# <span id="page-32-1"></span>**5.1 Usage**

## **5.1.1 Basics**

The following code block exemplifies the usage of *fuzzycorr* to explore the fuzzy correlation between two (e.g., observed and modeled) maps (in [GeoTIFF](https://hydro-informatics.com/documentation/glossary.html#term-GeoTIFF) format):

from flusstools import fuzzycorr as fc

## <span id="page-33-2"></span>**5.1.2 Example (showcase)**

The best way to learn the usage is by examples. In the directory examples, the usage of the modules are demonstrated in a case study. Inside the folder salzach\_case, the results from a hydro-morphodynamic numerical simulation ( i.e., simulated bed elevation change, deltaZ) are located in raw\_data. For more details on the hydro-morphodynamic numerical refer to [Beckers et al. \(2020\).](https://www.researchgate.net/publication/342181386_Bayesian_Calibration_and_Validation_of_a_Large-scale_and_Time-demanding_Sediment_Transport_Model)

The following showcase scripts live in *ROOT/examples/fuzzycorr-showcase/*:

- prepro\_salzach.py: example of the usage of the class FuzzyPreProcessor of the module prepro.py, where vector data is interpolated and rasterized.
- classification\_salzach.py: example of the usage of the class PreProCategorization of the module prepro.py.
- fuzzycomparison\_salzach.py: example of the usage of the class FuzzyComparison of the module fuzzycomp.py, which creates a correlation (similarity) measure between simulated and observed datasets.
- plot\_salzach.py, plot\_class\_rasters.py and performance\_salzach: example of the usage of the module plotter.py.
- random\_map: example of generating a raster following a uniform random distribution, which uses the module prepro.py.

## <span id="page-33-0"></span>**5.2 Structure**

This package contains the following modules, which were designed in *Python 3.8*:

- *prepro.py* includes functions for reading, normalizing and rasterizing vector data. These are preprocessing steps for fuzzy map comparison (module fuzzycomp).
- *fuzzycomp.py* provides routines for fuzzy map comparison in continuous valued rasters. Refer to [Hagen \(2006\)](https://www.researchgate.net/publication/242690490_Comparing_Continuous_Valued_Raster_Data_A_Cross_Disciplinary_Literature_Scan) for more details.
- *plotter.py*: Visualization routines for output and input rasters.
- The package documentation is located in the folder *docs*.

## <span id="page-33-1"></span>**5.2.1 Pre-processing: prepro.py**

### **Hints:**

- many class methods could be imported from geotools
- already removed: clip\_raster, which is a duplicate of raster\_mgmt
- class flusstools.fuzzycorr.prepro.CategorizationPreProcessor(*raster*)

Structured for ... (Description to be implemented by Bea)

### **Parameters**

 $(str)$  (*raster*) – path of the raster to be categorized

categorize\_raster(*class\_bins*, *map\_out*, *save\_ascii=True*)

Classifies the raster according to the classification bins

- **map\_out** path of the project directory
- class\_bins list of floats

• save\_ascii – bool

### <span id="page-34-0"></span>**Returns**

saves the classified raster in the chosen directory

### nb\_classes(*n\_classes*)

Generates class bins based on the Natural Breaks method

### **Parameters**

n\_classes – integer, number of classes

### **Returns**

list of optimized bins

class flusstools.fuzzycorr.prepro.FuzzyPreProcessor(*df*, *attribute*, *crs*, *nodatavalue*, *res=None*,

*ulc=(nan, nan)*, *lrc=(nan, nan)*)

Parent pre-processing structure for the comparison of numeric maps

### **Parameters**

- **df** pandas. DataFrame, can be obtained by reading the textfile as pandas dataframe
- (str)  $(crs)$  name of the attribute to burn in the raster (ex.: deltaZ, Z)
- (str) coordinate reference system
- (float)  $(res)$  value to indicate nodata cells
- (float) resolution of the cell (cell size), is the same for x and y
- ulc tuple of floats, upper left corner coordinate, optional
- **lrc** tuple of floats, lower right corner coordinate, optional

### array2raster(*array*, *raster\_file*, *save\_ascii=True*)

Saves a raster using interpolation

### **Parameters**

- $(str)$  (*raster\_file*) path to save the rasterfile
- (bool)  $(save\_ascii)$  true to save also an ascii raster

### **Returns None**

Saves the raster with the selected filename

**Hint:** Function will be moved to geotools/raster\_mgmt in a future release (operated by Bea)

### create\_polygon(*shape\_polygon*, *alpha=nan*)

Creates a polygon surrounding a cloud of shapepoints

### **Parameters**

- $(str)$  (shape\_polygon) path to save the shapefile
- (float)  $(alpha)$  excentricity of the alphashape (polygon) to be created

### **Returns**

saves the polygon (**\***.shp) with the selected filename

**Hint:** Function can be moved to geotools/shp\_mgmt

### <span id="page-35-1"></span>norm\_array(*method='linear'*)

Normalizes the raw data in equally distanced points depending on the selected resolution

### **Returns**

interpolated and normalized array with selected resolution

**Hint:** Read more at <https://github.com/rosskush/skspatial>

### plain\_raster(*shapefile*, *raster\_file*, *res*)

Converts a shapefile(.shp) to a GeoTIFF raster without normalizing

### **Parameters**

- (str) (raster\_file) filename with path of the input shapefile (**\***.shp)
- (str) filename with path of the output raster (**\***.tif)
- (float)  $(res)$  resolution of the cell

### **Returns None**

saves the raster in the default directory

### points\_to\_grid()

Creates a grid of new points in the target resolution

### **Returns**

array of size nrow, ncol

### **Hints:**

Read more at [http://chris35wills.github.io/gridding\\_data/](http://chris35wills.github.io/gridding_data/)

### random\_raster(*raster\_file*, *save\_ascii=True*, *\*\*kwargs*)

Creates a raster of randomly generated values

**Keyword Arguments** minmax – tuple of floats, (zmin, zmax) min and max ranges for random values

#### **Returns numpy.ndarray**

array of random values within a range of the same size and shape as the original

### <span id="page-35-0"></span>**5.2.2 Fuzzy map comparison core: fuzzycomp.py**

Head structure for fuzzy map comparisons

Usage: fuzzy\_comparison = FuzzyComparison()

Descriptions will be updated by Bea

class flusstools.fuzzycorr.fuzzycomp.FuzzyComparison(*raster\_a*, *raster\_b*, *neigh=4*, *halving\_distance=2*)

Performing fuzzy map comparison :param raster\_a: string, path of the raster to be compared with rasterB :param raster\_b: string, path of the raster to be compared with rasterA :param neigh: integer, neighborhood being considered (number of cells from the central cell), default is 4 :param halving\_distance: integer, distance (in cells) to which the membership decays to its half, default is 2

<span id="page-36-0"></span>fuzzy\_numerical(*comparison\_name*, *save\_dir*, *map\_of\_comparison=True*)

Compares a pair of raster maps using fuzzy numerical spatial comparison

### **Parameters**

- save\_dir string, directory where to save the results
- **comparison\_name** string, name of the comparison
- map\_of\_comparison boolean, create map of comparison in the project directory if True

#### **Returns**

Global Fuzzy Similarity and comparison map

fuzzy\_rmse(*comparison\_name*, *save\_dir*, *map\_of\_comparison=True*)

Compares a pair of raster maps using fuzzy root mean square error as spatial comparison

### **Parameters**

- comparison\_name string, name of the comparison
- save\_dir string, directory where to save the results of the map comparison
- map\_of\_comparison boolean, if True it creates map of of local squared errors (in the project directory)

### **Returns**

global fuzzy RMSE and comparison map

### get\_neighbours(*array*, *x*, *y*)

Captures the neighbours and their memberships :param array: array A or B :param x: int, cell in x :param y: int, cell in y :return: np.array (float) membership of the neighbours (without mask), np.array (float) neighbours' cells (without mask)

### save\_comparison\_raster(*array\_local\_measures*, *directory*, *file\_name*)

Create map of comparison

save\_results(*measure*, *directory*, *name*)

Saves a results file

#### flusstools.fuzzycorr.fuzzycomp.f\_similarity(*centre\_cell*, *neighbours*)

Calculates the similarity function for each pair of values (fuzzy numerical method)

### **Parameters**

- centre\_cell float, cell under analysis in map A
- neighbours np.array of floats, neighbours in map B

#### **Returns**

np.array of floats, each similarity between each of two cells

### flusstools.fuzzycorr.fuzzycomp.squared\_error(*centre\_cell*, *neighbours*)

Calculates the error measure fuzzy rmse

### **Parameters**

- centre\_cell float, cell under analysis in map A
- neighbours np.array of floats, neighbours in map B

### **Returns**

np.array of floats, each similarity between each of two cells

## <span id="page-37-1"></span><span id="page-37-0"></span>**5.2.3 Plot routines: plotter.py**

Plotting routines and classes for fuzzy comparison maps

### class flusstools.fuzzycorr.plotter.RasterDataPlotter(*path*)

Class of raster for plotting

### **Parameters**

 $(str)$  (*path*) – path of the raster to be plotted

make\_hist(*legendx*, *legendy*, *fontsize*, *output\_file*, *figsize*, *set\_ylim=None*, *set\_xlim=None*) Creates a histogram of numerical raster

### **Parameters**

- (str) (output\_file) legend of the x axis of he histogram
- (str) legend of the y axis of he histogram
- (int)  $(fontsize)$  size of the font
- $(str)$  path for the output file
- (tuple)  $(figsize)$  of integers, size of the width x height of the figure
- (float)  $(set\_ylim)$  set the maximum limit of the y axis
- (float) set the maximum limit of the x axis

### **Returns**

saves the figure of the histogram

### plot\_categorical\_raster(*output\_file*, *labels*, *cmap*, *box=True*)

Creates a figure of a categorical raster

### **Parameters**

- output\_file path, file path of the figure
- (list) (labels) of strings, labels (i.e., titles)for the categories
- (str)  $(cmap)$  colormap to plot the raster
- box boolean, if False it sets off the frame of the picture

### **Returns**

saves the figure of the raster

plot\_categorical\_w\_window(*output\_file*, *labels*, *cmap*, *xy*, *width*, *height*, *box=True*)

Creates a figure of a categorical raster with a zoomed window

### **Parameters**

- (str)  $(cmap)$  file path of the figure
- (list) (labels) of strings, labels (i.e., titles)for the categories
- (str) colormap to plot the raster
- (tuple)  $(xy) (x,y)$ , origin of the zoomed window, the upper left corner
- (int) (height) width (number of cells) of the zoomed window
- (int) height (number of cells) of the zoomed window

### **Returns**

saves the figure of the raster

<span id="page-38-1"></span>plot\_continuous\_raster(*output\_file*, *cmap*, *vmax=nan*, *vmin=nan*, *box=True*)

Creates a figure of a continuous valued raster

### **Parameters**

- output\_file path, file path of the figure
- (str)  $(cmap)$  colormap to plot the raster
- (float) (*vmin*) optional, value maximum of the scale, this value is used in the normalization of the colormap
- (float) optional, value minimum of the scale, this value is used in the normalization of the colormap
- box boolean, if False it sets off the frame of the picture

### **Returns**

saves the figure of the raster

### plot\_continuous\_w\_window(*output\_file*, *xy*, *width*, *height*, *bounds*, *cmap=None*, *list\_colors=None*)

Create a figure of a raster with a zoomed window :param output\_file: path, file path of the figure :param xy (tuple):  $(x, y)$  origin of the zoomed window, the upper left corner :param width (int): width (number of cells) of the zoomed window :param height (int): height (number of cells) of the zoomed window :param bounds (list): of float, limits for each color of the colormap :param cmap (str): optional, colormap to plot the raster :param list\_colors (list): of colors (str), optional, as alternative to using a colormap :returns None: saves the figure of the raster

### flusstools.fuzzycorr.plotter.read\_raster(*raster\_path*)

Opens a raster using rasterio

### **Parameters**

raster\_path  $(str)$  $(str)$  $(str)$  – directory and name of a raster

### **Returns**

a numpy array of the raster

**Return type** ndarray

## <span id="page-38-0"></span>**5.3 References**

- [Ross Kushnereit](https://github.com/rosskush/skspatial)
- [Chris Wills](http://chris35wills.github.io/gridding_data/)

## **LIDARTOOLS**

<span id="page-40-0"></span>The *laspy\_X* modules are universal *Python3* scripts, which are completely open-source and can be applied on any platform (*Window*, *Linux*). However, *laspy* may crash with larger *las* files (> 1 GB), and in particular, when the available system memory is small. For these reasons, preferably use the inter-platform and open source *laspy\_X* modules, but if you need to deal with large *las* files on a weak system, use the *Windows*-only *lastools*. Note that *lastools* builds on [LAStools from rapidlasso.](https://rapidlasso.com/lastools/) It might be possible to run *LAStools* on *Linux* with [wine](https://hydro-informatics.com/get-started/vm.html#wine) (not yet tested with *flusstools*).

## <span id="page-40-1"></span>**6.1 LasPy**

The *laspy\_X* modules extract geospatial information from *las* files and convert them to ESRI shapefiles or GeoTIFF rasters. *las* is the typical file format for storing airborne lidar [\(Light Detection and Ranging\)](https://oceanservice.noaa.gov/facts/lidar.html) data. The *flusstools laspy\_X* modules make use of the inter-platform and open source [laspy](https://laspy.readthedocs.io/) *Python* package. The currently implemented capacities involve:

- A point shapefile with user-defined point attributes such as *intensity*, *waveform*, or *nir*.
- Digital elevation model (DEM) with user-defined resolution (pixel size).
- *GeoTIFF* rasters with user-defined resolution (pixel size) for any attribute of a *las* file (e.g., *intensity*, *waveform*, or *nir*).

### **Computation Power and Memory Errors**

*Las* files can be very large and the *laspy\_X* modules load entire *las* files in the system memory. A large *las* file (> 1 GB) may result in your system shutting down *Python* because it is *eating* more memory than available. Therefore, consider using *las* file subsets or computers with large memory. Read more about memory errors in the Troubleshooting section (see below **:ref:`memory\_error`\_**).

## **6.1.1 Usage**

### **Basics**

To convert a *las* file to an ESRI shapefile or GeoTIFF, load *flusstools.lidartools.laspy\_main* in Python:

```
import flusstools.lidartools.laspy_main as hylas
las_file_name = "path/to/a/las-file.methods = ["las2shp", "las2tif"]
hylas.process_file(las_file_name, epsg=3857, methods=methods)
```
<span id="page-41-1"></span>The above code block defines a las\_file\_name variable and methods to be used with flusstools.lidartools. laspy\_main.process\_file (see *[Las File Main Script](#page-43-0)*). The function accepts many more optional arguments:

<span id="page-41-0"></span>Loads a las-file and convert it to another geospatial file format (keyword arguments \*\*opts).

### **param source\_file\_name**

Full directory of the source file to use with methods \* if method="las2\*" > provide a las-file name \* if method="shp2\*" > provide a shapefile name

**type source\_file\_name**

str

### **param epsg**

Authority code to use (try hylas.lookup\_epsg(las\_file\_name) to look up the epsg online).

**type epsg**

int

### **keyword create\_dem**

default: False - set to True for creating a digital elevation model (DEM)

### **kwtype create\_dem**

bool

### **keyword extract\_attributes**

Attributes to extract from the las-file available in pattr (config.py)

### **kwtype extract\_attributes**

### str

### **keyword methods**

Enabled list strings are las2shp, las2tif, shp2tif, las2dem

### **kwtype methods**

*list* [*str*]

#### **keyword overwrite**

Overwrite existing shapefiles and/or GeoTIFFs (default: True).

### **kwtype overwrite**

bool

### **keyword pixel\_size**

Use with  $*2$ tif to set the size of pixels relative to base units (pixel\_size= $5 > 5$ -m pixels)

**kwtype pixel\_size**

float

### **keyword shapefile\_name**

Name of the point shapefile to produce with las2\*

### **kwtype shapefile\_name**

str

### **keyword tif\_prefix**

Prefix include folder path to use for GeoTiFFs (defined extract\_attributes are appended to file name)

### **kwtype tif\_prefix**

str

### **keyword interpolate\_gap\_pixels**

Fill empty pixels that are not touched by a shapefile point with interpolated values (default: True)

### **kwtype interpolate\_gap\_pixels**

bool

### **keyword radius1**

Define the x-radius for interpolating pixels (default: -1, corresponding to infinity). Only applicable with interpolate\_gap\_pixels.

### **kwtype radius1**

float

### **keyword radius2**

Define the y-radius for interpolating pixels (default: -1, corresponding to infinity). Only applicable with interpolate\_gap\_pixels.

### **kwtype radius2**

float

### **keyword power**

Power of the function for interpolating pixel values (default: 1.0, corresponding to linear).

### **kwtype power**

float

### **keyword smoothing**

Smoothing parameter for interpolating pixel values (default:  $0.0$ ).

### **kwtype smoothing**

float

### **keyword min\_points**

Minimum number of points to use for interpolation. If the interpolator cannot find at least min\_points for a pixel, it assigns a no\_data value to that pixel (default: 0).

### **kwtype min\_points**

int

### **keyword max\_points**

Maximum number of points to use for interpolation. The interpolator will not use more than max\_points closest points to interpolate a pixel value (default: 0).

### **kwtype max\_points**

int

### **returns**

True if successful, False otherwise

### **rtype**

bool

**Note:** The LasPoint class (see *[Las File Main Script](#page-43-0)*) can also be directly called in any script with laspy\_processor. LasPoint. Have a look at the laspy\_processor.process\_file function (*[Las File Main Script](#page-43-0)*) to see how an instance of the LasPoint class is used.

### <span id="page-43-1"></span>**Application example**

The following code block converts a file called *las-example.las* first into a shapefile and then into a *GeoTIFF*. By using the attributes "aci", the scan\_angle (a), the classification\_flags (c), and the intensity (i) are extracted from the *las* file. Find out more about applicable attributes in the *flusstools.lidartools.laspy\_config.wattr* dictionary (see below **:ref:`laspy\_config`\_**).

```
import flusstools.lidartools.laspy_main as hylas
import os
las_file_name = os.path.abspath("") + "/data/las-example.las"
shp_file_name = os.path.about("") + "/data/example.shp"epsg = 25832methods = ['lass2<sup>tilf</sup>]attribs = "aci"px\_size = 2\text{tif\_prefix} = \text{os.path}.\text{abspath}("") + \text{''/data} / \text{sub"}hylas.process_file(
     las_file_name,
     epsg=epsg,
     methods=methods,
     extract_attributes=attribs,
     pixel_size=px_size,
     shapefile_name=shp_file_name,
     tif_prefix=tif_prefix
)
```
Note: The method las2tif automatically calls the las2shp (flusstools.lidartools.laspy\_processor. LasPoint.export2shp) method because the GeoTIFF pixel values are extracted from the attribute table of the point shapefile. So las2shp is the baseline for any other operation.

## **6.1.2 Code Documentation**

### <span id="page-43-0"></span>**Las File Main Script**

Main script for las file processing. Use as:

process\_file(source\_file\_name, epsg, \*\*opts) (more about arguments in the function doc below)

flusstools.lidartools.laspy\_main.lookup\_epsg(*file\_name*)

Starts a google search to retrieve information from a file name (or other str) with information such as *UTM32*.

### **Parameters**

**file\_name**  $(str)$  $(str)$  $(str)$  – file name or other string with words separated by "-" or "\_"

### **Notes**

- This function opens a google search in the default web browser.
- More information about projections, spatial reference systems, and coordinate systems

can be obtained with the [geo\\_utils](https://geo-utils.readthedocs.io) package.

### process\_file(source\_file\_name, epsg, \*\*opts)

Loads a las-file and converts it to another geospatial file format (keyword arguments \*\*opts).

Note that this function documentation is currently manually implemented because of *Sphinx* having troubles to look behind decorators.

### **Arguments:**

- **source\_file\_name (**str**): Full directory of the source file to use with methods**
	- **–** if method="las2\*": provide a las-file name
	- **–** if method="shp2\*": provide a shapefile name
- **epsg** (int): Authority code to use (try hylas.lookup\_epsg(las\_file\_name) to look up the epsg online).

### **Keyword Arguments (**\*\*opts**):**

- **create\_dem** (bool): Set to True for creating a digital elevation model (DEM default: False)
- **extract attributes** (str): Attributes to extract from the las-file available in pattr (config.py)
- **methods** (list [str]): Enabled list strings are las2shp, las2tif, shp2tif, las2dem.
- **overwrite** (bool): Overwrite existing shapefiles and/or GeoTIFFs (default: True).
- **pixel\_size** (float): Use with \*2tif to set the size of pixels relative to base units (pixel\_size=5 indicates 5x5-m pixels)
- **shapefile** name (str): Name of the point shapefile to produce with las2\*
- **tif\_prefix** (str): Prefix include folder path to use for GeoTiFFs (defined extract\_attributes are appended to file name)
- **interpolate** gap pixels (bool): Fill empty pixels that are not touched by a shapefile point with interpolated values (default: True)
- **radius1** (float): Define the x-radius for interpolating pixels (default: -1, corresponding to infinity). Only applicable with interpolate\_gap\_pixels.
- **radius2** (float): Define the y-radius for interpolating pixels (default:  $-1$ , corresponding to infinity). Only applicable with interpolate\_gap\_pixels.
- **power** (float): Power of the function for interpolating pixel values (default: 1.0, corresponding to linear).
- **smoothing** (float): Smoothing parameter for interpolating pixel values (default: 0.0).
- **min** points (int): Minimum number of points to use for interpolation. If the interpolator cannot find at least min\_points for a pixel, it assigns a no\_data value to that pixel (default: 0).
- **max** points (int): Maximum number of points to use for interpolation. The interpolator will not use more than max\_points closest points to interpolate a pixel value (default: 0).

<span id="page-45-1"></span>bool: True if successful, False otherwise.

More information on pixel value interpolation: \* interpolate\_gap\_pixels=True interpolates values at pixels that are not touched by any las point. \* The pixel value interpolation uses gdal\_grid (i.e., its Python bindings through gdal.Grid()). \* Control the interpolation parameters with the keyword arguments radius1, radius2, power, max\_points, min\_points, and smoothing.

### **See also:**

All variables are illustratively explained on the [GDAL website.](https://gdal.org/tutorials/gdal_grid_tut.html?highlight=grid)

### <span id="page-45-0"></span>**Las Processor**

class flusstools.lidartools.laspy\_processor.LasPoint(*las\_file\_name*, *epsg=3857*, *use\_attributes='aciw'*, *overwrite=True*)

Las file container to convert datasets to ESRI point shapefiles and/or GeoTIFFs.

### **Parameters**

- las\_file\_name  $(str)$  $(str)$  $(str)$  Directory to and name of a las file.
- epsg ([int](https://docs.python.org/3.8/library/functions.html#int)) Authority Code Geodetic Parameter Dataset ID (default: 3857).
- overwrite ([bool](https://docs.python.org/3.8/library/functions.html#bool)) Overwrite existing shapefiles and/or GeoTIFFs (default: True).
- use\_attributes  $(str)$  $(str)$  $(str)$  Attributes (properties) to use from the las-file available in pattr (config.py). (default: use\_attributes="aciw").

### **Variables**

- las\_file  $(laspy.file.File) A$  laspy file object
- attributes  $(str)$  $(str)$  $(str)$  Defined with use attributes
- epsg  $(int)$  $(int)$  $(int)$  Authority code
- gdf (geopandas.GeoDataFrame) geopandas data frame containing all points of the las file with the properties (columns) defined by use\_attributes
- **offset** (laspy.file.File().header.offset) Offset of las points (auto-read)
- **overwrite**  $(boo1)$  Enable or disable overwriting existing files (default: True)
- scale (laspy.file.File().header.scale) Scale of las points relative to the offset (auto-read)
- shapefile\_name  $(str)$  $(str)$  $(str)$  The name and dicrectorty of a point shapefile where all las-file data is stored
- srs (*osr. SpatialReference*) The geo-spatial reference imported from epsq

create\_dem(*target\_file\_name=''*, *pixel\_size=1.0*, *\*\*kwargs*)

Creates a digital elevation model (DEM) in GeoTIFF format from the *las* file points.

### **Parameters**

- target\_file\_name  $(str) A$  $(str) A$  $(str) A$  file name including an existing directory where the dem will be created< must end on .tif.
- $pixel\_size$  ( $float$ ) The size of one pixel relative to the spatial reference system

### **Keyword Arguments**

- <span id="page-46-0"></span>•  $src\_shp\_file\_name (str) - Name of a shape file from which elevation information is to$  $src\_shp\_file\_name (str) - Name of a shape file from which elevation information is to$  $src\_shp\_file\_name (str) - Name of a shape file from which elevation information is to$ be extracted (default: name of the las-point shapefile)
- elevation\_field\_name  $(str)$  $(str)$  $(str)$  Name of the field from which elevation data is to be extracted (default: "elevation")
- interpolate\_gap\_pixels ([bool](https://docs.python.org/3.8/library/functions.html#bool)) Fill empty pixels that are not touched by a shapefile point with interpolated values (default: False)
- **radius1** ( $f$ loat) Define the x-radius for interpolating pixels (default:  $-1$ , corresponding to infinity). Only applicable with interpolate\_gap\_pixels.
- radius2  $(fload)$  Define the y-radius for interpolating pixels (default: -1, corresponding to infinity). Only applicable with interpolate\_gap\_pixels.
- **power**  $(fload)$  Power of the function for interpolating pixel values (default: 1.0, corresponding to linear).
- smoothing  $(flost)$  Smoothing parameter for interpolating pixel values (default: 0.0).
- $min\_points$  $min\_points$  $min\_points$  (int) Minimum number of points to use for interpolation. If the interpolator cannot find at least min\_points for a pixel, it assigns a no\_data value to that pixel (default: 0).
- $max\_points(int) Maximum number of points to use for interpolation. The interpolator$  $max\_points(int) Maximum number of points to use for interpolation. The interpolator$  $max\_points(int) Maximum number of points to use for interpolation. The interpolator$ will not use more than  $max\_points$  closest points to interpolate a pixel value (default: 0).

**Hint:** This function works independently and does not require the prior creation of a shapefile.

### **Returns**

0 if successful, otherwise -1

### **Return type**

[int](https://docs.python.org/3.8/library/functions.html#int)

### export2shp(*\*\*kwargs*)

Converts las file points to a point shapefile.

### **Keyword Arguments**

shapefile\_name (*str*) – Optional shapefile name (must end on .shp). (default: '/this/ dir/las\_file\_name.shp').

### **Returns**

/path/to/shapefile.shp, which is a point shapefile created by the function.

### **Return type**

[str](https://docs.python.org/3.8/library/stdtypes.html#str)

### get\_file\_info()

Prints las file information to console.

### <span id="page-47-1"></span><span id="page-47-0"></span>**Analysis Configuration**

This is the hylas config file

```
flusstools.lidartools.laspy_config.pattr = {'C': 'classification', 'G': 'gps_time', 'N':
'num_returns', 'R': 'return_num', 'W': 'waveform_packet_size', 'a': 'scan_angle', 'b':
'blue', 'c': 'classification_flags', 'e': 'edge_flight_line', 'g': 'green', 'i':
'intensity', 'n': 'nir', 'r': 'red', 's': 'scan_dir_flag', 'u': 'user_data', 'w':
'wave_packet_desc_index'}
```
dict of attributes to extract data layers (shapefile columns or multiple GeoTIFFs) from a las file.

All attributes defined in pattr.values() must be an attribute of a las\_file object. Print all available las file attributes with:

print(dir(LasPoint.las\_file))

**Type** dict

```
flusstools.lidartools.laspy_config.wattr = {'C': 'Class', 'G': 'GPStime', 'N':
'NumberRet', 'R': 'ReturnNumber', 'W': 'WaveSize', 'a': 'ScanAngle', 'b': 'Blue', 'c':
'ClassFlag', 'e': 'FlightEdge', 'g': 'Green', 'i': 'Intensity', 'n': 'NIR', 'r':
'Red', 's': 'ScanDir', 'u': 'UserData', 'w': 'WaveformDesc'}
```
dict with column headers (shapefile attribute table) and GeoTIFF file names to use for parsing attributes.

**Type** dict

## **6.1.3 Troubleshooting**

### **Memory Errors**

### **MemoryError**

**Cause**: *las* files may have a size of several GiB, which may quickly cause a MemoryError (e.g., MemoryError: Unable to allocate 9.1 GiB for an array with shape ...). In particular, the *Linux* kernel will not attempt to run actions that exceed the commit-able memory.

### **Solution: Enable memory over-committing:**

• **Check the current over-commit mode in** *Terminal***:**

cat /proc/sys/vm/overcommit\_memory

- If 0 is the answer, the system calculates array dimensions and the required memory (e.g., an array with dimensions (266838515, 12, 49) requires a memory of 266838515 \* 12 \*49 / 1024.0\*\*3 = 146 GiB, which is unlikely to fit in the memory).
- **To enable over-committing, set the commit mode to** 1**:** echo 1 | sudo tee /proc/sys/vm/overcommit\_memory

**Alternative Solution**: Use *LasTools* (see below), which has better capacity to deal with system memory limitations, but works on *Windows* only (not yet tested: implementation of *LasTools* in *Linux* with [wine\)](https://hydro-informatics.com/get-started/vm.html#wine).

## <span id="page-48-0"></span>**6.2 LasTools (Windows only)**

*lastools* is forked from [GCS\\_scripts by Kenny Larrieu.](https://github.com/klarrieu) The original code is designed for *Python2* and the commercial arcpy library. The tweaked codes of *las4windows* run with Python 3.8 and work without arcpy. This repository only uses the GUI for lidar processing with [LASTools.](https://rapidlasso.com/lastools/)

Because *LASTools* is proprietary, its executables can hardly be run on Linux or other UNIX-based systems (not yet tested: implementation of *LasTools* in *Linux* with [wine\)](https://hydro-informatics.com/get-started/vm.html#wine). This is why *LasTools* is a *Windows*-only application.

### **Use the GUI**

Launch flusstools.lidartools.lastools\_GUI.create\_gui() to open a graphical user interface that walks you through the *lastools* scripts implemented in *flusstools*, and calls relevant functions by a simple mouse click.

## **6.2.1 Additional requirements**

*LASTools* is used for LiDAR Data Processing and can be downloaded [here.](https://rapidlasso.com/lastools/)

## **6.2.2 Usage**

The main function to start processing a *las* or *laz* file with *lastools* is process\_lidar, which can be called as follows:

```
import flusstools.lidartools.lastools_core as lastools
lastools.process_lidar(
   lastoolsdir="C:/dir/to/LAStools/bin",
   lidardir="C:/LiDAR/file/directory", # las or laz file
   ground_poly="C:/dir/to/Ground-area-shp-file (optional)", # limit the analysis region
   cores=4, # numbers of cores to use
   units_code="Meters", # alternative: "Feet"
   keep_orig_pts=False, # Keep original ground/veg points (True or False)
   coarse_step="", # numeric as string (do not use None)
   coarse_bulge="", # numeric as string (do not use None)
   coarse_spike="", # numeric as string (do not use None)
   coarse_down_spike="", # numeric as string (do not use None)
   coarse_offset="", # numeric as string (do not use None)
    fine_step="", # numeric as string (do not use None)
   fine_bulge="", # numeric as string (do not use None)
    fine_spike="", # numeric as string (do not use None)
    fine_down_spike="", # numeric as string (do not use None)
    fine_offset="" # numeric as string (do not use None)
\lambda
```
Alternatively, *lastools* can be started as a graphical user interface as follows (from *Windows Prompt*):

cd C:\dir\to\flusstools\lidartools python LiDAR\_processing\_GUI

## <span id="page-49-1"></span>**6.2.3 Code Documentation**

### <span id="page-49-0"></span>**LiDAR processing**

### **Things to consider adding:**

choice of las or laz output set default values for lasground\_new params clip structures step lasclassify params to identify buildings use veg polygon (if given) instead of inverse ground polygon to clip veg points

class flusstools.lidartools.lastools\_core.DF(*\*args: [Any](https://docs.python.org/3.8/library/typing.html#typing.Any)*, *\*\*kwargs: [Any](https://docs.python.org/3.8/library/typing.html#typing.Any)*)

Extended pandas DataFrame class with an additional title attribute

flusstools.lidartools.lastools\_core.ar1\_acorr(*series*, *maxlags=''*)

Returns lag, autocorrelation, and confidence interval using geometric autocorrelation for AR1 fit of series

flusstools.lidartools.lastools\_core.cmd(*command*)

Executes command prompt command

flusstools.lidartools.lastools\_core.cox\_acorr(*series*, *maxlags=''*)

### **Parameters**

- series  $-$  (list)
- maxlags  $-$  (str)

### **Returns**

two lists (lags and autocorrelation), using Cox variant 3 of ACF

```
flusstools.lidartools.lastools_core.ft(x, y)
```
Returns the fourier transform magnitude of the x,y data

```
flusstools.lidartools.lastools_core.lof_text(pwd, src)
```
creates a .txt file in pwd (LAStools bin) containing a list of .las/.laz filenames from src directory

```
flusstools.lidartools.lastools_core.pd(filename)
```
returns point density from lasinfo output .txt file

```
flusstools.lidartools.lastools_core.pts(filename, lastoolsdir)
```
returns number of points in las file

```
flusstools.lidartools.lastools_core.r_confidence_interval(r, n, alpha=0.05)
```
Retrieves the confidence interval at the 1-alpha level for correlation of r with n observations when alpha=0.05, it returns the range of possible population correlations at the 95% confidence level so if 0 is not within the bounds, then the correlation is statistically significant at the 95% level

### **Parameters**

- $\mathbf{r}$  correlation (float)
- $n$  number of observations (int)
- alpha confidence level (float)

### **Returns**

Confidence interval (low and high) as sequence (list or tuple) of floats.

```
flusstools.lidartools.lastools_core.white_noise_acf_ci(series, maxlags='')
```
Returns the 95% confidence interval for white noise ACF

### <span id="page-50-1"></span><span id="page-50-0"></span>**File functions**

### Description

- flusstools.lidartools.lastools\_fun.browse(*root*, *entry*, *select='file'*, *ftypes=[('All files', '\*')]*) GUI button command opens browser window and adds selected file/folder to entry
- flusstools.lidartools.lastools\_fun.get\_largest(*directory*) returns name of largest file in directory
- flusstools.lidartools.lastools\_fun.get\_las\_files(*directory*) returns list of all .las/.laz files in directory (at top level)
- flusstools.lidartools.lastools\_fun.split\_list(*list2split*, *break\_pts*) returns list l split up into sublists at break point indices
- flusstools.lidartools.lastools\_fun.split\_reaches(*list\_of\_reaches*, *new\_reach\_pts*) splits l into sections where new\_reach\_pts contains the starting indices for each slice

## **SEVEN**

## **CONTRIBUTING**

## <span id="page-52-1"></span><span id="page-52-0"></span>**7.1 Become a contributor**

Most team members joined in the framework of their Bachelor or Master's Thesis with innovative contributions. So if you are a student and you want to contribute to *flusstools*, why not in the scope of an innovative thesis? Check out our currently open [Bachelor and Master Thesis topics.](https://www.iws.uni-stuttgart.de/en/lww/education/)

Obviously you do not have to be a student to join us - please use [Sebastian Schwindt](https://sebastian-schwindt.org/) s informal contact form - quick response (most of the time) for sure.

## <span id="page-52-2"></span>**7.2 How to document**

This package uses *Sphinx* [readthedocs](https://readthedocs.org/) and the documentation regenerates automatically after pushing changes to the repositories main branch.

To set styles, configure or add extensions to the documentation use ROOT/.readthedocs.yml and ROOT/docs/conf. py.

Functions and classes are automatically parsed for [docstrings](https://www.python.org/dev/peps/pep-0257/) and implemented in the documentation. hylas docs use [google style](https://sphinxcontrib-napoleon.readthedocs.io/en/latest/example_google.html) docstring formats - please familiarize with the style format and strictly apply in all commits.

To modify this documentation file, edit ROOT/docs/index.rst (uses [reStructuredText](https://www.sphinx-doc.org/en/master/usage/restructuredtext/basics.html) format).

In the class or function docstrings use the following section headers:

- Args (alias of Parameters)
- Arguments (alias of Parameters)
- Attention
- Attributes
- Caution
- Danger
- Error
- Example
- Examples
- Hint
- Important
- Keyword Args (alias of Keyword Arguments)
- Keyword Arguments
- Methods
- Note
- Notes
- Other Parameters
- Parameters
- Return (alias of Returns)
- Returns
- Raise (alias of Raises)
- Raises
- References
- See Also
- Tip
- Todo
- Warning
- Warnings (alias of Warning)
- Warn (alias of Warns)
- Warns
- Yield (alias of Yields)
- Yields

For local builds of the documentation, the following packages are required:

```
sudo apt-get install build-essential
sudo apt-get install python-dev python-pip python-setuptools
sudo apt-get install libxml2-dev libxslt1-dev zlib1g-dev
apt-cache search libffi
sudo apt-get install -y libffi-dev
sudo apt-get install python3-dev default-libmysqlclient-dev
sudo apt-get install python3-dev
sudo apt-get install redis-server
```
To generate a local html version of the hylas documentation, cd into the docs directory and type:

make html

Learn more about *Sphinx* documentation and the automatic generation of *Python* code docs through docstrings in the tutorial provided at [github.com/sschwindt/docs-with-sphinx.](https://github.com/sschwindt/docs-with-sphinx)

## <span id="page-54-0"></span>**7.3 Implement new stuff**

All contributors, please respect the *Zen of Python* (import this).

How to add new package or library imports:

- Add it to the global import management file (*ROOT/import\_mgmt.py*) within an *try-except-ImportError* statement [\(read more\)](https://hydro-informatics.github.io/hypy_pyerror.html#try-except).
- If you need to import a library or package that is not yet listed in the *ROOT/environments.yml* and *ROOT/requirements.txt* files, please make sure to add the new library or package in both files.
- Add the new library or package to the autodoc\_mock\_imports *list* in *ROOT/docs/conf.py*.
- Update the [version number](https://www.python.org/dev/peps/pep-0440/) according to the [CONTRIBUTING](https://github.com/Ecohydraulics/flusstools-pckg/blob/main/docs/CONTRIBUTING.md) standards.

Please use PEP 8 for any code (read more on [hydro-informatics.github.io/hypy\\_pystyle\)](https://hydro-informatics.github.io/hypy_pystyle.html) and try to keep the number of lines per script below 150 (it's hard or even apparently impossible sometimes - just try please).

**Important:** Only push debugged code to the main branch - Thank you!

## **EIGHT**

## **DISCLAIMER AND LICENSE**

## <span id="page-56-1"></span><span id="page-56-0"></span>**8.1 Disclaimer (general)**

No warranty is expressed or implied regarding the usefulness or completeness of the information provided for *flusstools* and its documentation. References to commercial products do not imply endorsement by the Authors of *flusstools*. The concepts, materials, and methods used in the codes and described in the docs are for informational purposes only. The Authors have made substantial effort to ensure the accuracy of the code and the docs and the Authors shall not be held liable, nor their employers or funding sponsors, for calculations and/or decisions made on the basis of application of *flusstools*. The information is provided "as is" and anyone who chooses to use the information is responsible for her or his own choices as to what to do with the code, docs, and data and the individual is responsible for the results that follow from their decisions.

## <span id="page-56-2"></span>**8.2 BSD 3-Clause License**

Copyright (c) 2023, the *FlussTeam* and all other Authors of *flusstools*. All rights reserved.

Redistribution and use in source and binary forms, with or without modification, are permitted provided that the following conditions are met:

- 1. Redistributions of source code must retain the above copyright notice, this list of conditions and the following disclaimer.
- 2. Redistributions in binary form must reproduce the above copyright notice, this list of conditions and the following disclaimer in the documentation and/or other materials provided with the distribution.
- 3. Neither the name of the copyright holder nor the names of its contributors may be used to endorse or promote products derived from this software without specific prior written permission.

THIS SOFTWARE IS PROVIDED BY THE COPYRIGHT HOLDERS AND CONTRIBUTORS "AS IS" AND ANY EXPRESS OR IMPLIED WARRANTIES, INCLUDING, BUT NOT LIMITED TO, THE IMPLIED WARRANTIES OF MERCHANTABILITY AND FITNESS FOR A PARTICULAR PURPOSE ARE DISCLAIMED. IN NO EVENT SHALL THE COPYRIGHT HOLDER OR CONTRIBUTORS BE LIABLE FOR ANY DIRECT, INDIRECT, IN-CIDENTAL, SPECIAL, EXEMPLARY, OR CONSEQUENTIAL DAMAGES (INCLUDING, BUT NOT LIMITED TO, PROCUREMENT OF SUBSTITUTE GOODS OR SERVICES; LOSS OF USE, DATA, OR PROFITS; OR BUSI-NESS INTERRUPTION) HOWEVER CAUSED AND ON ANY THEORY OF LIABILITY, WHETHER IN CON-TRACT, STRICT LIABILITY, OR TORT (INCLUDING NEGLIGENCE OR OTHERWISE) ARISING IN ANY WAY OUT OF THE USE OF THIS SOFTWARE, EVEN IF ADVISED OF THE POSSIBILITY OF SUCH DAMAGE.

More information and examples are available in the docs of every *flusstools* module.

## **PYTHON MODULE INDEX**

<span id="page-58-0"></span>f

flusstools.bedanalyst.config, [8](#page-11-1) flusstools.bedanalyst.degree\_clogging, [9](#page-12-0) flusstools.bedanalyst.interp\_z2shp, [9](#page-12-1) flusstools.bedanalyst.utils, [10](#page-13-0) flusstools.fuzzycorr.fuzzycomp, [32](#page-35-0) flusstools.fuzzycorr.plotter, [34](#page-37-0) flusstools.fuzzycorr.prepro, [30](#page-33-1) flusstools.geotools.dataset\_mgmt, [24](#page-27-0) flusstools.geotools.geotools, [16](#page-19-2) flusstools.geotools.kml, [25](#page-28-0) flusstools.geotools.kmx\_parser, [26](#page-29-0) flusstools.geotools.raster\_mgmt, [18](#page-21-0) flusstools.geotools.shortest\_path, [27](#page-30-0) flusstools.geotools.shp\_mgmt, [21](#page-24-0) flusstools.geotools.srs\_mgmt, [22](#page-25-0) flusstools.lidartools.laspy\_config, [44](#page-47-0) flusstools.lidartools.laspy\_main, [40](#page-43-0) flusstools.lidartools.laspy\_main.process\_file, [38](#page-41-0) flusstools.lidartools.laspy\_processor, [42](#page-45-0) flusstools.lidartools.lastools\_core, [46](#page-49-0) flusstools.lidartools.lastools\_fun, [47](#page-50-0)

## **INDEX**

## <span id="page-60-0"></span>A

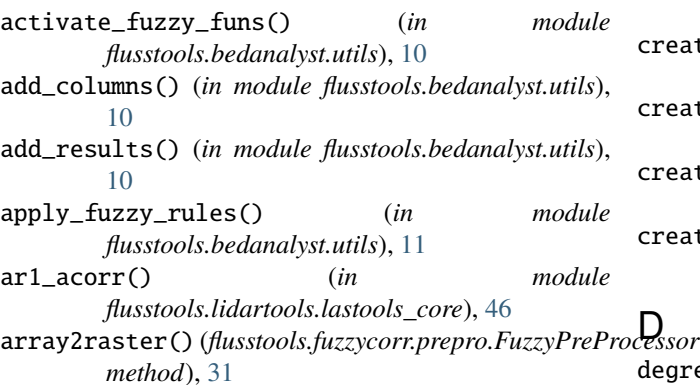

## B

browse() (*in module flusstools.lidartools.lastools\_fun*), [47](#page-50-1)

# C

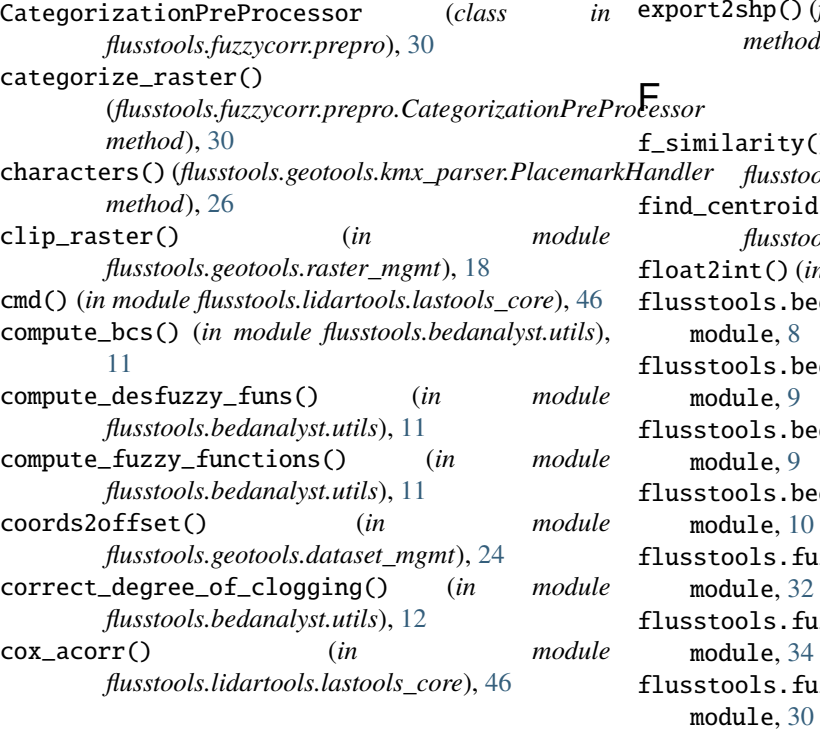

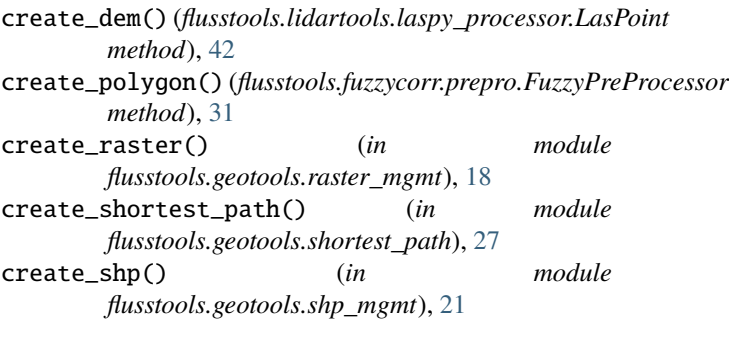

degree\_clogging() (*in module flusstools.bedanalyst.degree\_clogging*), [9](#page-12-2) DF (*class in flusstools.lidartools.lastools\_core*), [46](#page-49-1)

## E

end\_element() (*flusstools.geotools.kmx\_parser.PlacemarkHandler method*), [26](#page-29-1) export2shp() (*flusstools.lidartools.laspy\_processor.LasPoint method*), [43](#page-46-0)

### fity()  $(in \t module$ *flusstools.fuzzycorr.fuzzycomp*), [33](#page-36-0) findactive troids() (*in* module *flusstools.bedanalyst.utils*), [12](#page-15-0) float2int() (*in module flusstools.geotools.geotools*), [16](#page-19-3) ls.bedanalyst.config  $l = 8$  $l = 8$ ls.bedanalyst.degree\_clogging  $l = 9$  $l = 9$ ls.bedanalyst.interp\_z2shp  $l$ e,  $9$

bls.bedanalyst.utils  $\mathbf{a}$ e, [10](#page-13-1) ols.fuzzycorr.fuzzycomp  $\mathbf{a}$ e, [32](#page-35-1)

bls.fuzzycorr.plotter  $\mathbf{a}$ e, [34](#page-37-1) ls.fuzzycorr.prepro

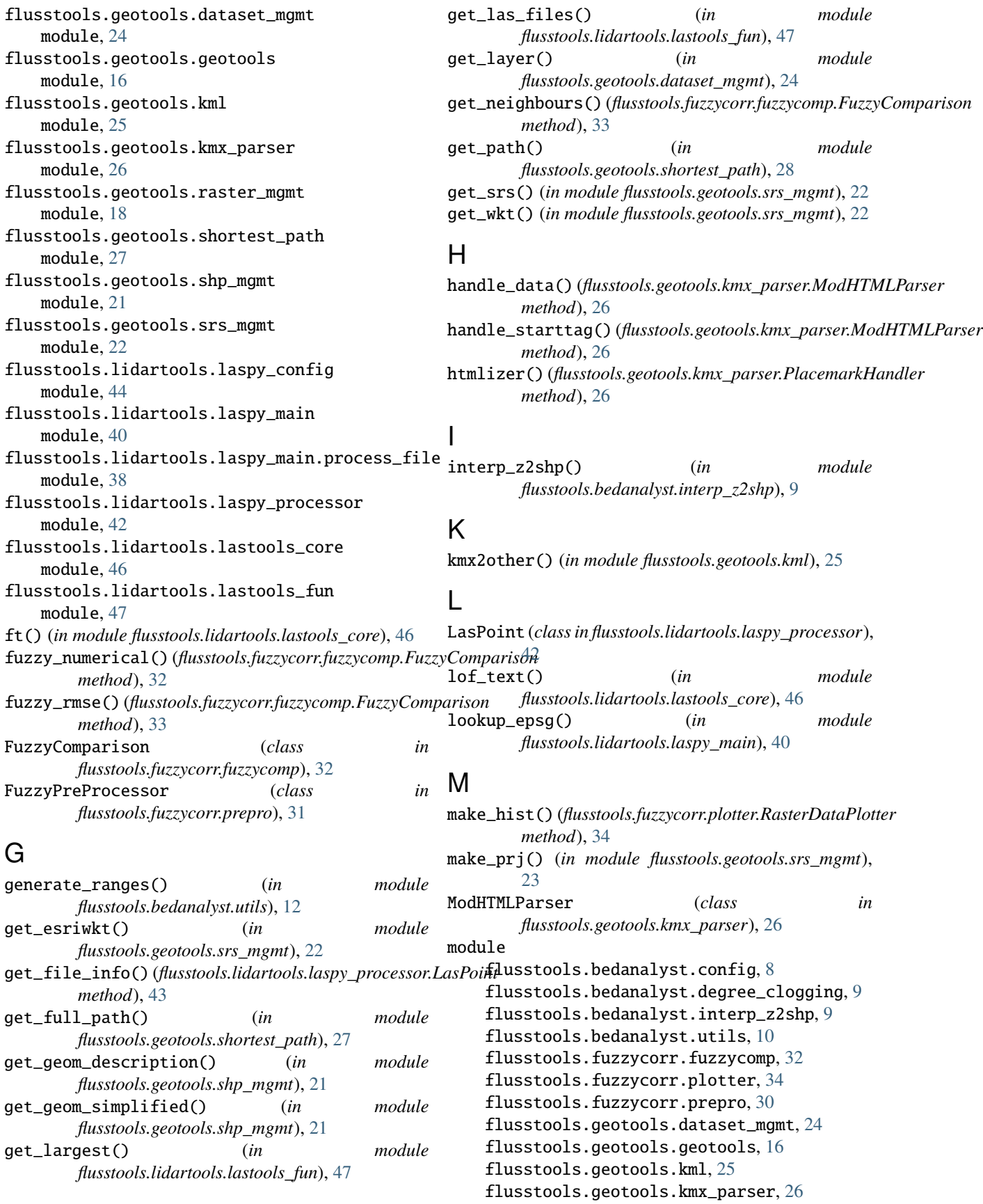

flusstools.geotools.raster\_mgmt, [18](#page-21-1) flusstools.geotools.shortest\_path, [27](#page-30-1) flusstools.geotools.shp\_mgmt, [21](#page-24-1) flusstools.geotools.srs\_mgmt, [22](#page-25-1) flusstools.lidartools.laspy\_config, [44](#page-47-1) flusstools.lidartools.laspy\_main, [40](#page-43-1) flusstools.lidartools.laspy\_main.process\_file, [38](#page-41-1) flusstools.lidartools.laspy\_processor, [42](#page-45-1) flusstools.lidartools.lastools\_core, [46](#page-49-1) flusstools.lidartools.lastools\_fun, [47](#page-50-1)

## N

nb\_classes() (*flusstools.fuzzycorr.prepro.CategorizationPreProcessor method*), [31](#page-34-0) norm\_array() (*flusstools.fuzzycorr.prepro.FuzzyPreProcessor method*), [31](#page-34-0) O rasterize() (*in module flusstools.geotools.geotools*), [17](#page-20-0) read\_raster() (*in module flusstools.fuzzycorr.plotter*), [35](#page-38-1) remove\_tif() (*in module flusstools.geotools.raster\_mgmt*), [20](#page-23-0) reproject() (*in module flusstools.geotools.srs\_mgmt*),

offset2coords() (*in module flusstools.geotools.dataset\_mgmt*), [24](#page-27-1) open\_raster() (*in module flusstools.geotools.raster\_mgmt*), [19](#page-22-0)

## P

pattr (*in module flusstools.lidartools.laspy\_config*), [44](#page-47-1) pd() (*in module flusstools.lidartools.lastools\_core*), [46](#page-49-1) PlacemarkHandler (*class in flusstools.geotools.kmx\_parser*), [26](#page-29-1) *method*), [32](#page-35-1) plot\_aggregation() (*in module flusstools.bedanalyst.utils*), [12](#page-15-0) plot\_categorical\_raster() (*flusstools.fuzzycorr.plotter.RasterDataPlotter method*), [34](#page-37-1) plot\_categorical\_w\_window() (*flusstools.fuzzycorr.plotter.RasterDataPlotter method*), [34](#page-37-1) plot\_continuous\_raster() (*flusstools.fuzzycorr.plotter.RasterDataPlotter method*), [34](#page-37-1) plot\_continuous\_w\_window() (*flusstools.fuzzycorr.plotter.RasterDataPlotter method*), [35](#page-38-1) plot\_funs() (*in module flusstools.bedanalyst.utils*), [13](#page-16-0) points\_to\_grid()(*flusstools.fuzzycorr.prepro.FuzzyPre method*), [32](#page-35-1)

polygon\_from\_shapepoints() (*in module flusstools.geotools.shp\_mgmt*), [21](#page-24-1) pts() (*in module flusstools.lidartools.lastools\_core*), [46](#page-49-1)

## R

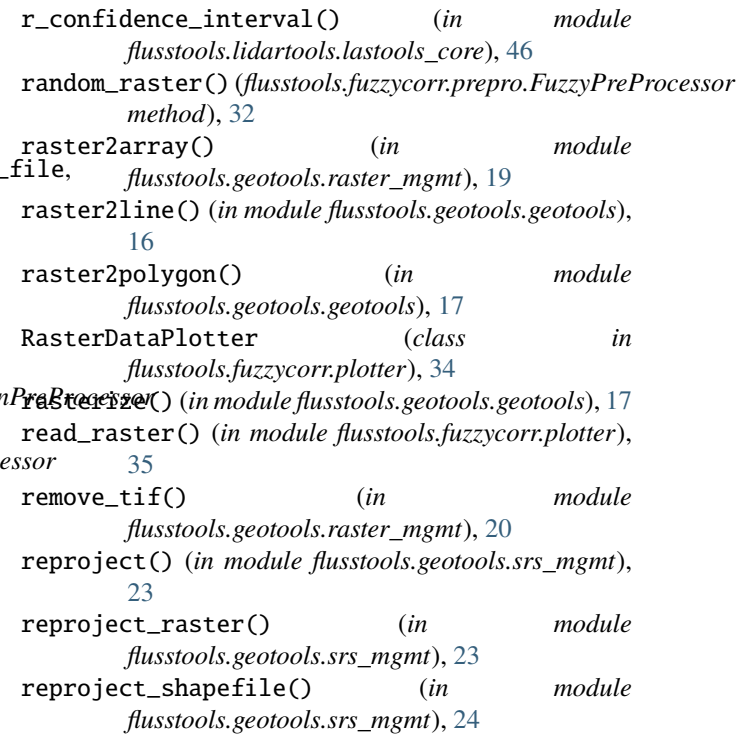

## S

plain\_raster()(*flusstools.fuzzycorr.prepro.FuzzyPreProc*e3y&\_results()(*flusstools.fuzzycorr.fuzzycomp.FuzzyComparison* save\_comparison\_raster() (*flusstools.fuzzycorr.fuzzycomp.FuzzyComparison method*), [33](#page-36-0) *method*), [33](#page-36-0) spatializer() (*flusstools.geotools.kmx\_parser.PlacemarkHandler method*), [27](#page-30-1) split\_list() (*in module flusstools.lidartools.lastools\_fun*), [47](#page-50-1) split\_reaches() (*in module flusstools.lidartools.lastools\_fun*), [47](#page-50-1) squared\_error() (*in module flusstools.fuzzycorr.fuzzycomp*), [33](#page-36-0) start\_element() (*flusstools.geotools.kmx\_parser.PlacemarkHandler method*), [27](#page-30-1)

## $\overline{V}$

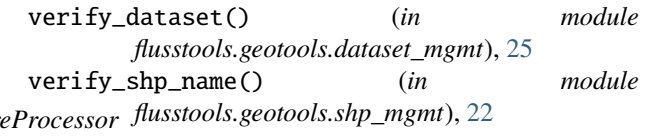

## W

wattr (*in module flusstools.lidartools.laspy\_config*), [44](#page-47-1) white\_noise\_acf\_ci() (*in module flusstools.lidartools.lastools\_core*), [46](#page-49-1) write\_geojson() (*in module flusstools.geotools.shortest\_path*), [28](#page-31-0)

## X

xy\_raster\_shift() (*in module flusstools.geotools.raster\_mgmt*), [20](#page-23-0)